Welcome to System 1 "Version 21.2" Document #: 125M6426

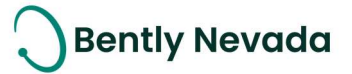

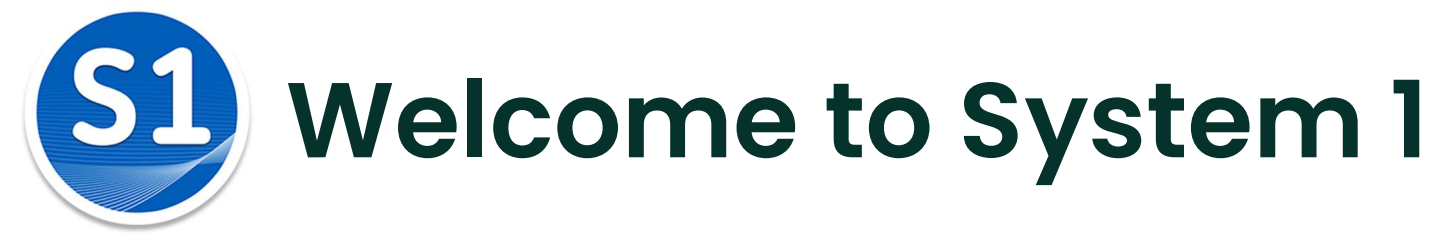

Version 21.2 [Nov 2021]

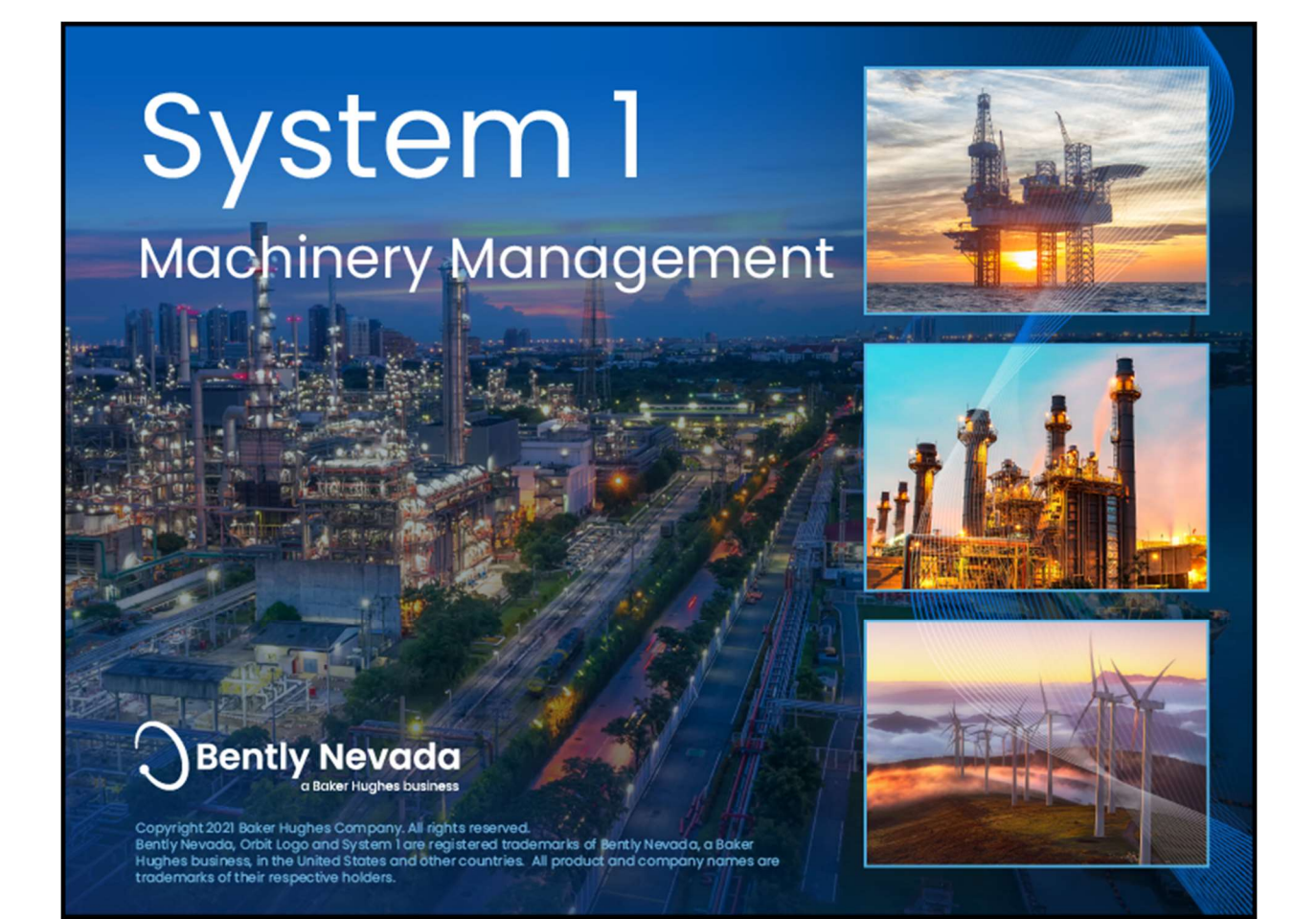

Welcome to System 1 "Version 21.2" Document #: 125M6426

### Welcome

Bently Nevada is pleased to present System 1 version 21.2. This release delivers brand new capabilities to the Hydro Machine Monitoring and OT/IT System Integration use cases.

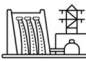

#### Hydro Machine Monitoring

Air Gap Extractions

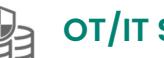

#### OT/IT System Integration

Health Status Export through OPC DA

**Bently Nevada** 

OPC UA Hydro Waveform Export

Users upgrading to version 21.2 will benefit from the many capability enhancements to System 1's Connectivity, Analytics, and Visualization pillars, which are summarized below.

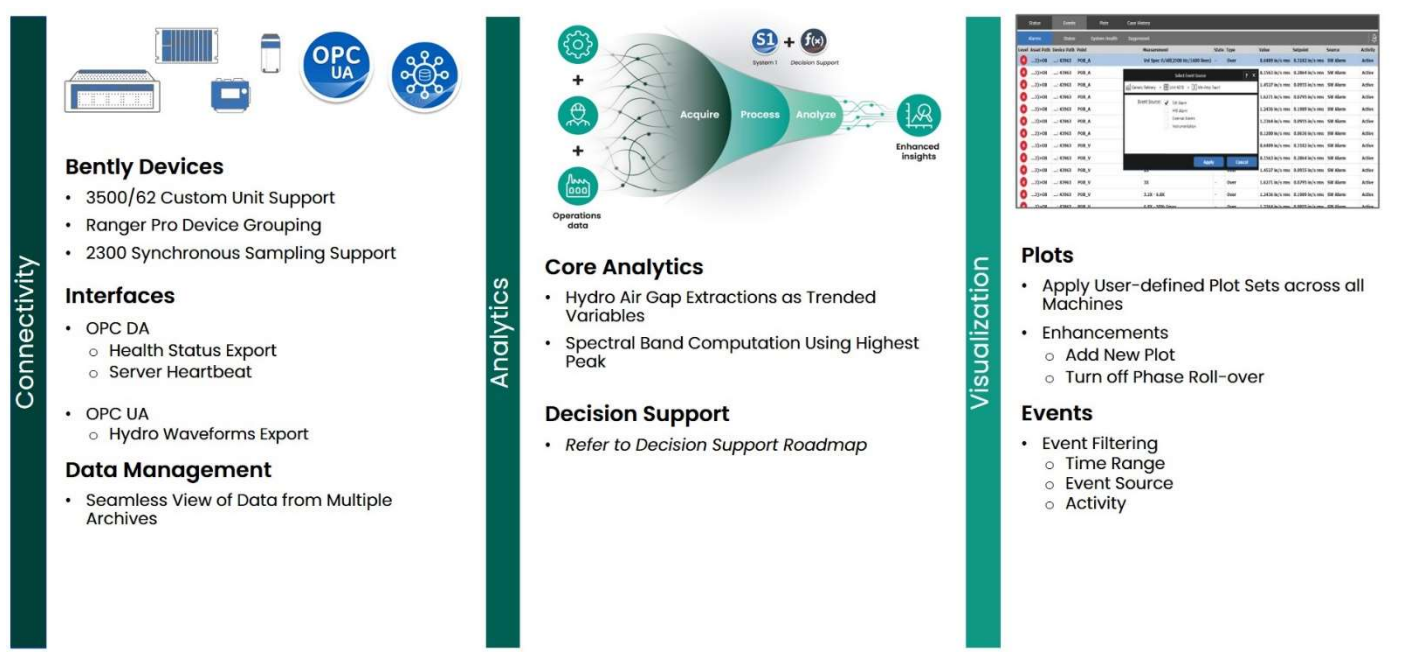

Bently Nevada remains focused on delivering the world's premier plant-wide machinery management software through bi-annual product releases. For a detailed overview of System I, please visit the website. Thank you,

Farang

#### Tarannum Sarang – System 1 Product Manager

On behalf of your System 1 Leadership and Development Teams

Welcome to System 1 "Version 21.2"

Document #: 125M6426

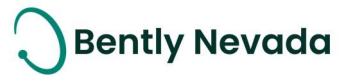

### **Table of Contents**

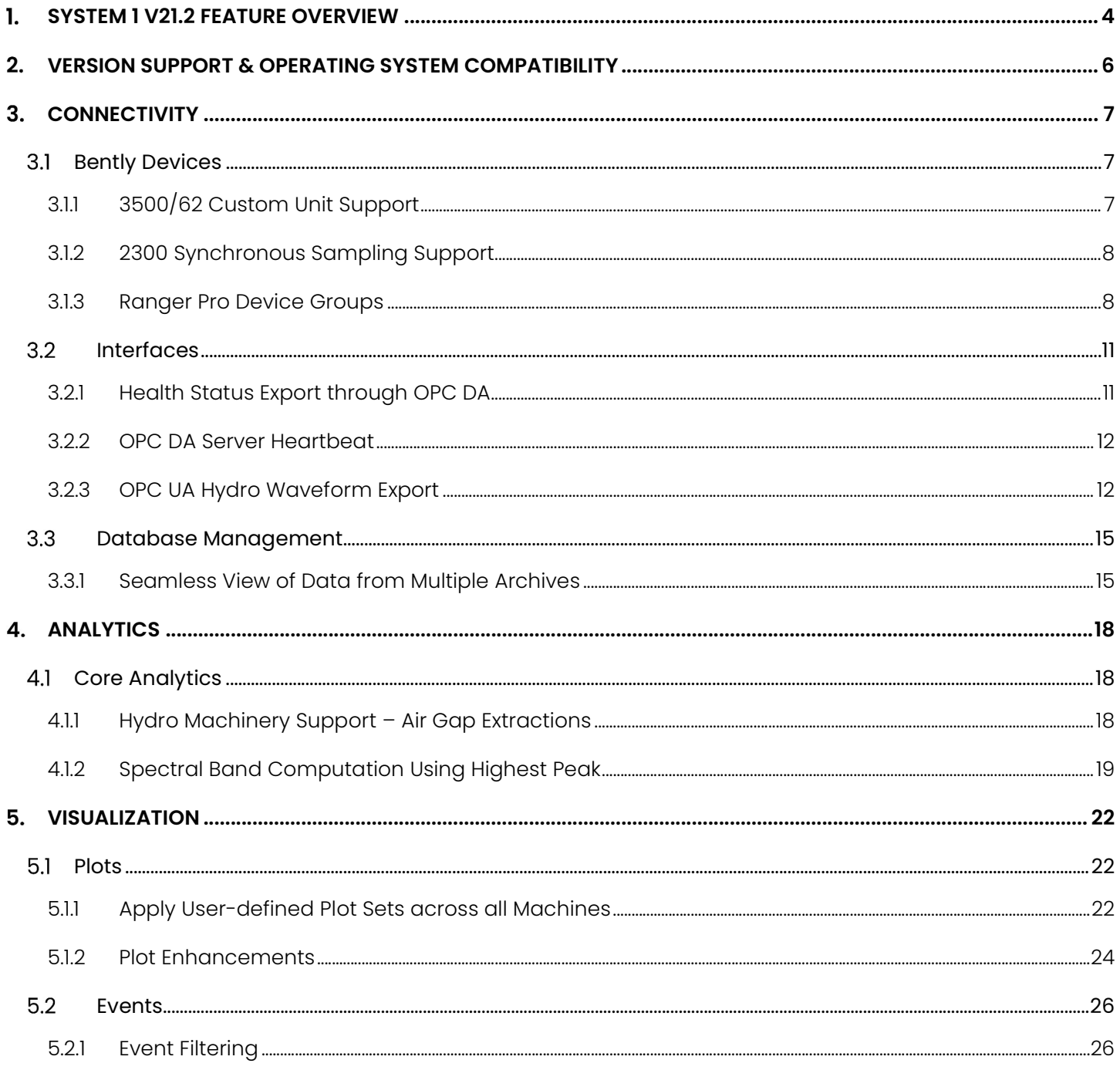

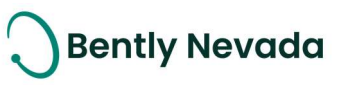

## 1. SYSTEM 1 V21.2 FEATURE OVERVIEW

#### ALL 21.2 FEATURES ARE ONLY SUPPORTED WITH POSTGRESQL AS THE DATA HISTORIAN.

Table 1: System 1 v21.2 - Connectivity Capabilities

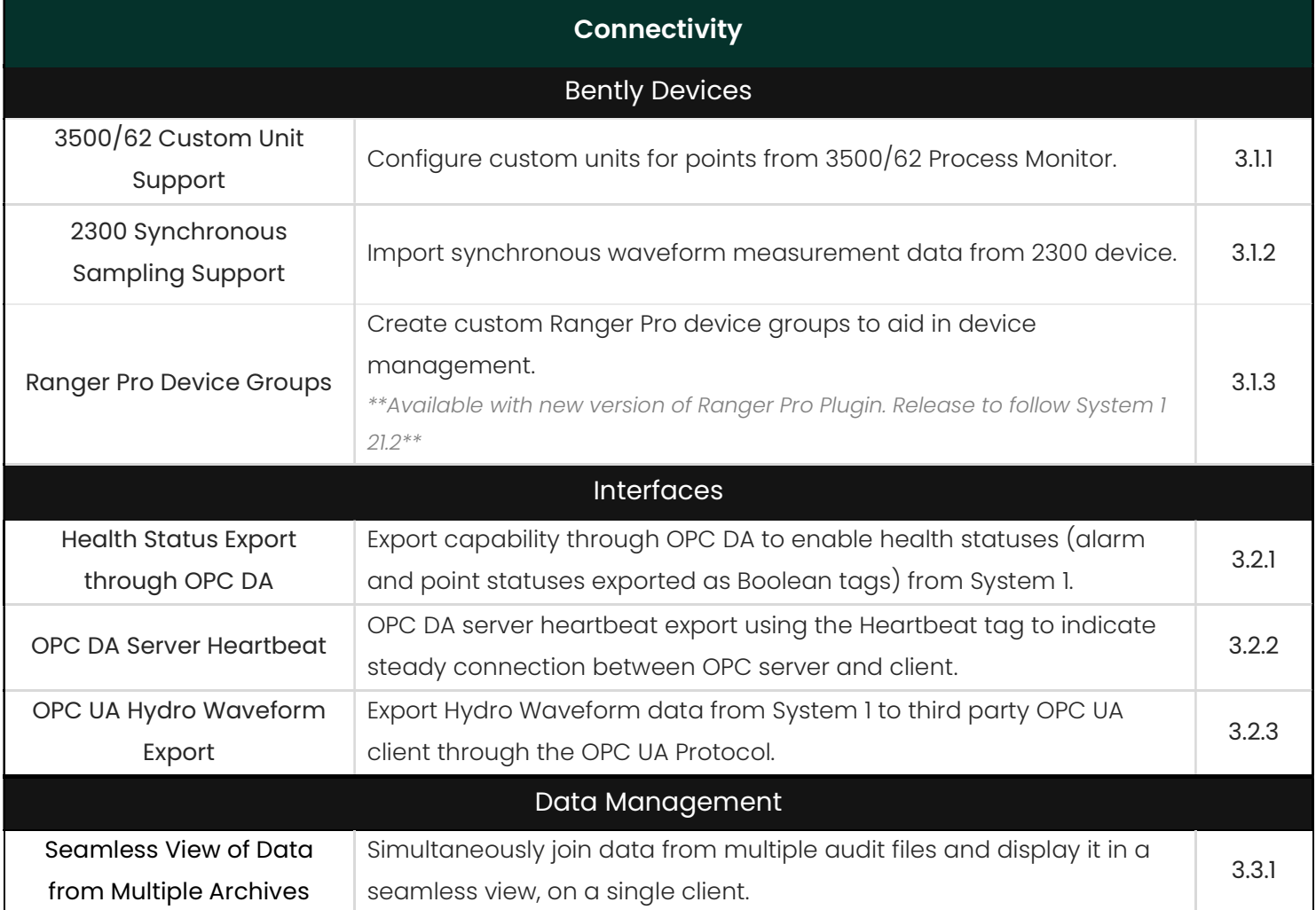

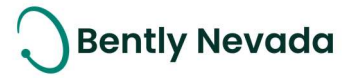

#### Table 2: System 1 v21.2 – Analytics Capabilities

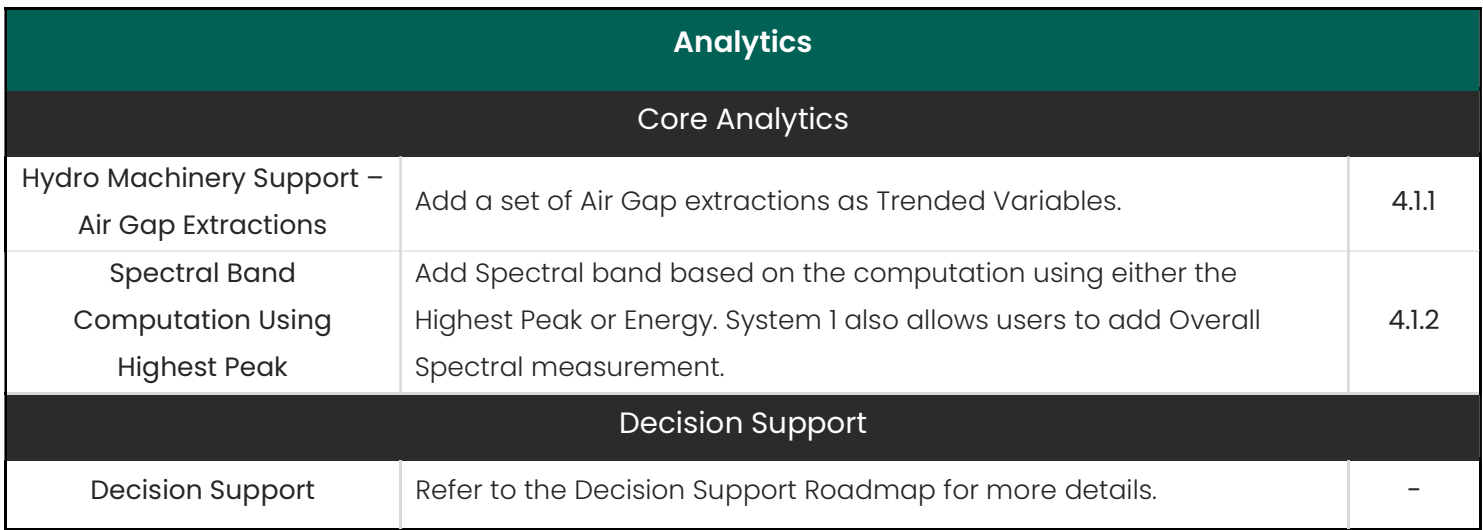

#### Table 3: System 1 v21.2 - Visualization Capabilities

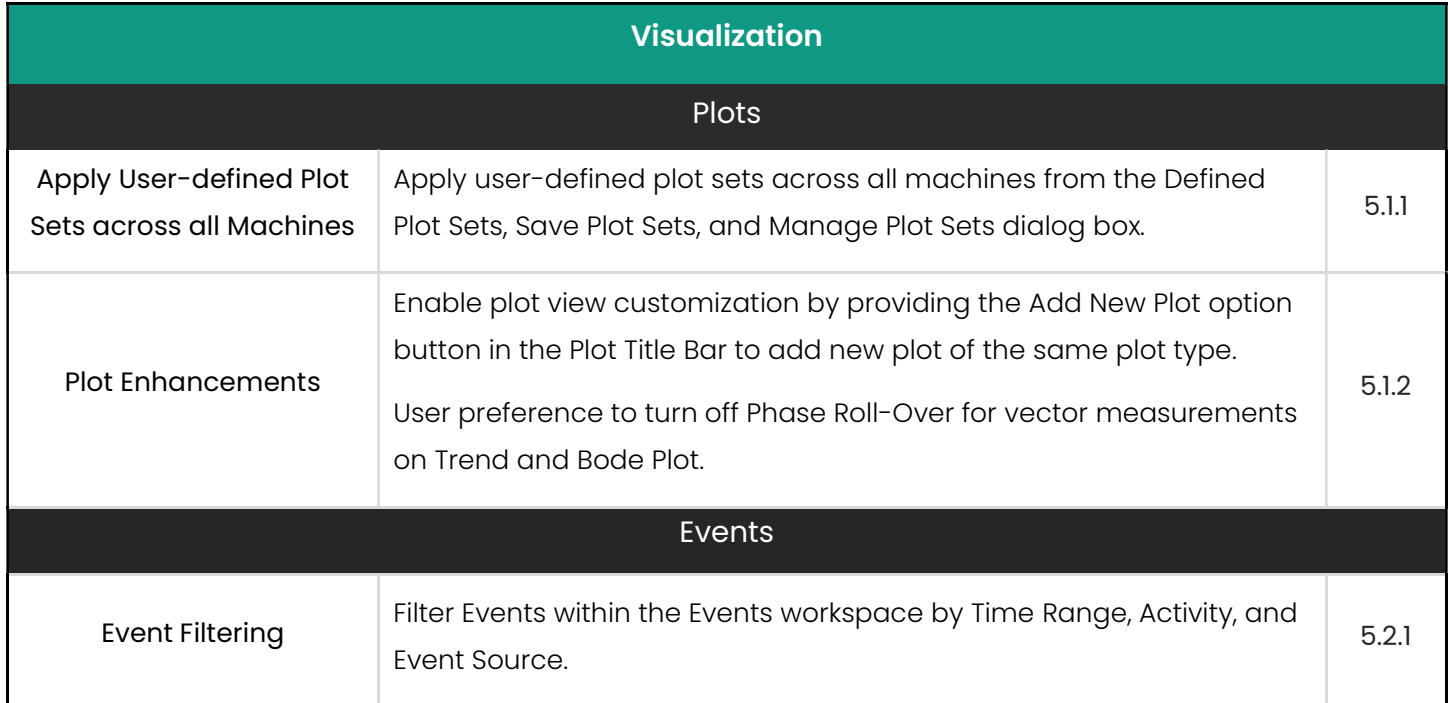

Welcome to System 1 "Version 21.2" Document #: 125M6426

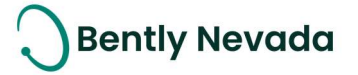

### VERSION SUPPORT & OPERATING SYSTEM COMPATIBILITY

System 1 follows a semi-annual release cadence with targeted releases in May and November of each year. Versions are fully supported for a minimum of two years from the published date of availability (Table 4).

New Versions of System 1 benefit from:

- Compatibility with the latest Microsoft Client & Server Operating Systems
- Client backwards compatibility to previous versions under support (21.2 Client to 20.1 Server DB)
- Database upgrade from previous versions released within last 3 years (19.1 $\rightarrow$ 21.2)
- Security patch and update testing for the latest available version
- Bug fixes included in the latest available version
- Standard technical support with escalation to engineering as required

Versions no longer supported:

 Standard support is provided for common FAQ type questions, but users are encouraged to update software to latest version to benefit from new features, OS compatibility, and bug fixes.

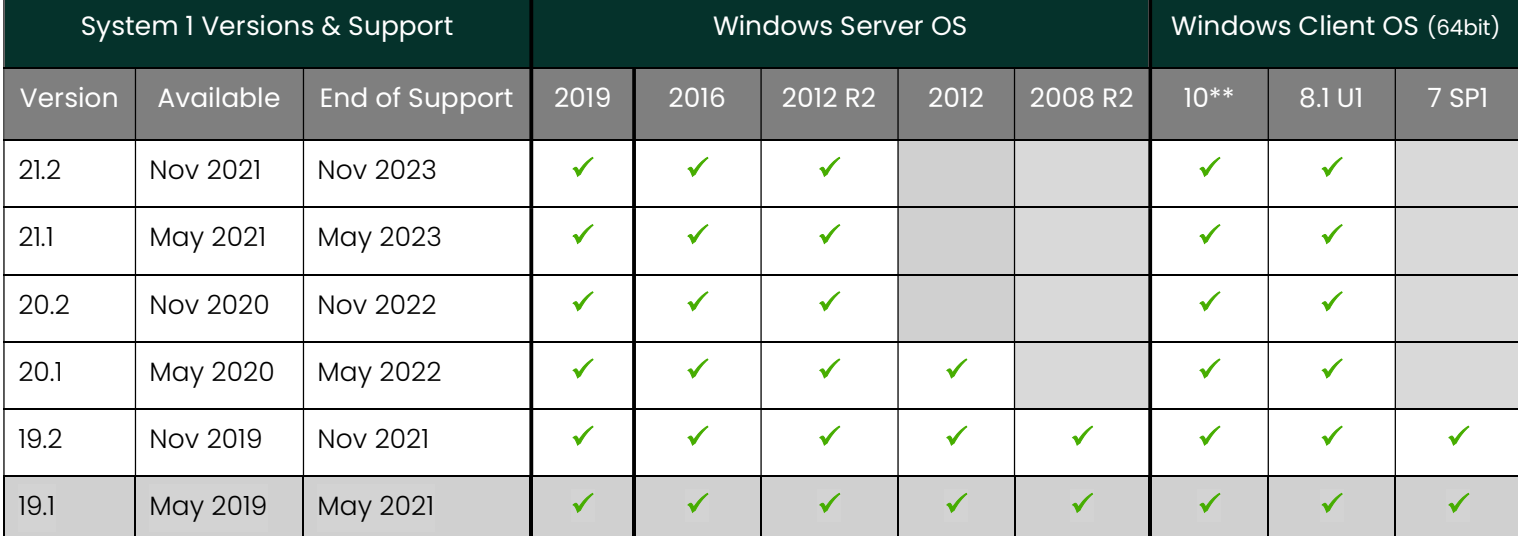

Table 4: System 1 Version Support & OS Compatibility Matrix

\*\*Windows 10 version compatibility will track Microsoft's published release and support model. System 1 will be tested and supported on all versions of Windows 10 under support at the time of release.

System 1 v21.2 (Windows 10 v21H1, v20H2, 2004) System 1 v21.1 (Windows 10 v20H2, 2004, 1909) System 1 v20.2 (Windows 10 v1903, 1909, 2004)

System 1 v20.1 (Windows 10 v1903, 1809, 1803) System 1 v19.2 (Windows 10 v1903, 1809, 1803) System 1 v19.1 (Windows 10 v1809, 1803)

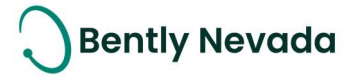

### **3. CONNECTIVITY**

### **3.1 Bently Devices**

#### 3.1.1 3500/62 Custom Unit Support

#### General Enhancement video located in Bently Nevada Tech Support Training Library Valid M&S Agreement Required

Prior to System 1 v21.2, custom units configured for 3500/62 Process Variable Monitor were imported as unknown and read-only.

With System 1 v21.2, users can configure the custom units from System 1 configuration for these Process Variable points (Figure 3-1 and Figure 3-2). Users can also replace these custom units with any standard unit available in System 1. The units configured in System 1 for the Process Variable points will then be exhibited in the Display environment i.e., Status List view, Bar graph, Plots, etc.

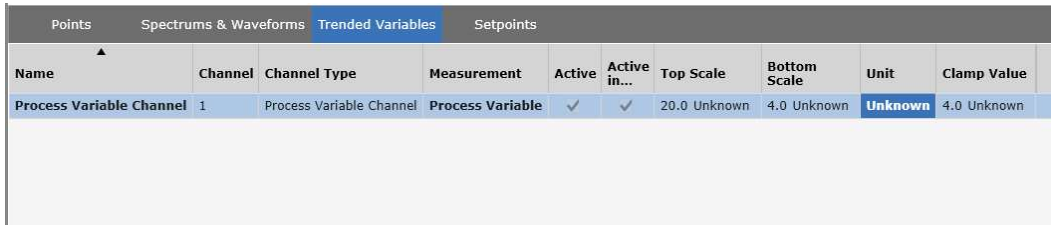

Figure 3-1: Process Variable Imported with Custom Unit Showing "Unknown"

| $\blacktriangle$<br>Name   | <b>Channel Channel Type</b>               | <b>Measurement</b> | Active Active | in                     | <b>Top Scale</b> | <b>Bottom</b><br><b>Scale</b> | Unit         | <b>Clamp Value</b> |
|----------------------------|-------------------------------------------|--------------------|---------------|------------------------|------------------|-------------------------------|--------------|--------------------|
| Process Variable Channel 1 | Process Variable Channel Process Variable |                    | $\checkmark$  | $\checkmark$           | 20.0 Unknown     | 4.0 Unknown                   | $\checkmark$ | 4.0 Unknown        |
|                            |                                           |                    |               | <b>Add Custom Unit</b> |                  | 3 x                           |              |                    |
|                            |                                           | Name:              | Pascal        |                        |                  |                               |              |                    |
|                            |                                           | Description:       |               |                        |                  |                               |              |                    |
|                            |                                           |                    |               |                        |                  |                               |              |                    |
|                            |                                           |                    |               |                        |                  |                               |              |                    |
|                            |                                           |                    |               |                        |                  |                               |              |                    |

Figure 3-2: Edit the Custom Unit

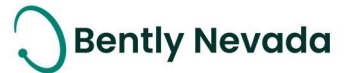

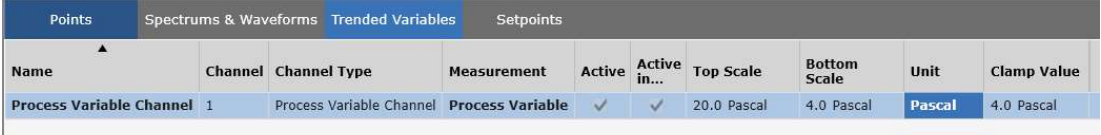

Figure 3-3: Custom Units Displayed for Process Variable

### 3.1.2 2300 Synchronous Sampling Support

#### 2300 Enhancements video located in Bently Nevada Tech Support Training Library Valid M&S Agreement Required

System 1 v21.2 now enables users to import Synchronous Waveform measurements data from a 2300 device. Users need to add Synchronous Waveform and nX measurements to the following input channels under the 2300 device (Firmware version 3.3) in the BNMC version 6.6:

- Acceleration channel
- Velocity channel
- Radio Vibration channel

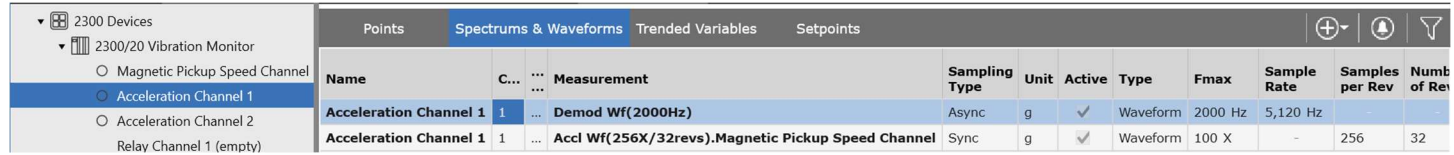

Figure 3-4: Spectrums & Waveforms Tab Showing Sync Measurement

#### 3.1.3 Ranger Pro Device Groups

#### Ranger Pro Enhancement video located in Bently Nevada Tech Support Training Library Valid M&S Agreement Required

\*\*Available with new version of Ranger Pro Plugin. Release to follow System 1 21.2\*\*

System 1 v21.2 now enables users to create custom device groups within Ranger Pro gateways. Users can add device groups by right clicking a connected gateway and selecting "Add Device Group" (Figure 3-5). Users can then drag and drop Ranger Pro devices from the same gateway into device groups (Figure 3-6). Grouping related devices together helps users to better manage large numbers of devices. Users can group devices that are monitoring the same machine or machine train, which helps to quickly view only the channels and measurements of those devices in System 1. The ability to filter using these groups greatly improves the performance of System 1 workspaces, as less information is loaded to generate the views (Figures 3-7 and 3-8).

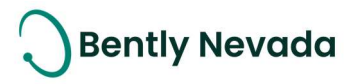

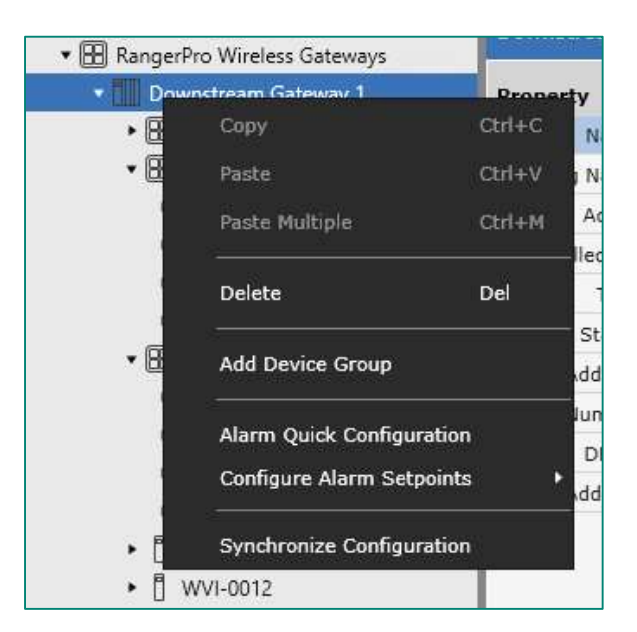

Figure 3-5: New "Add Device Group" Context-Menu Option for Ranger Pro Gateways

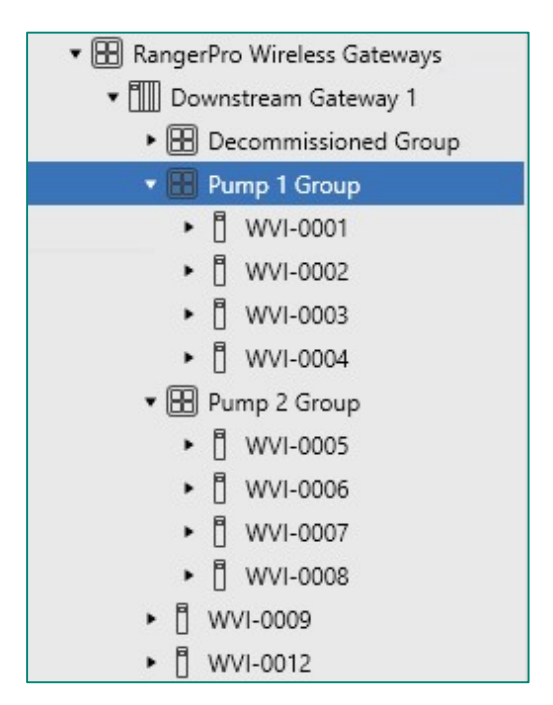

Figure 3-6: Ranger Pro Devices Nested Under Device Groups

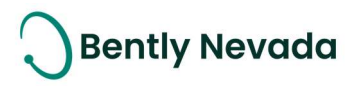

| File Portable Tools Help                     |                                                                |                                  |                       | <b>Q</b> Display                                     |              | <b>X</b> Configure        |                                |                                         |                                               | Mapping Mode V                             |
|----------------------------------------------|----------------------------------------------------------------|----------------------------------|-----------------------|------------------------------------------------------|--------------|---------------------------|--------------------------------|-----------------------------------------|-----------------------------------------------|--------------------------------------------|
| Machines                                     | General                                                        |                                  |                       |                                                      |              |                           |                                |                                         |                                               | <b>Devices</b>                             |
| ni INV_Kingston_Vib                          |                                                                | <b>Available Machine Points</b>  |                       | $\overline{\bigoplus}$ $\overline{\bigtriangledown}$ |              |                           | <b>Available Device Points</b> |                                         |                                               | Downstream Gateway 1                       |
| $\cdot \mathbb{H}$ CP                        |                                                                |                                  |                       |                                                      |              |                           |                                |                                         |                                               | • <b>H</b> Decommissioned Group            |
| $\cdot$ BB T13                               | Path                                                           | Type                             | <b>Point Name</b>     | Source                                               | Map          | <b>Point Name</b>         | Unit<br>Group                  | <b>Transducer</b><br><b>Orientation</b> | <b>Transducer</b><br><b>Orientation Angle</b> | · El Pump 1 Group                          |
| <b>Reactor Feed Pump East</b><br>$\bullet$ . | <b>Reactor Pump Motor</b>                                      | Power                            |                       |                                                      | $\leftarrow$ | z                         | Acceleration                   | None                                    | 0 <sup>o</sup>                                | • fl wvi-0001                              |
| • [J[] Reactor Feed Pump West                | Reactor Pump Motor                                             | Casing Vib                       |                       |                                                      | $\leftarrow$ | $\boldsymbol{\mathsf{x}}$ | Acceleration                   | None                                    | 0 <sup>o</sup>                                | • fl wvi-0002                              |
| • [ii] Flasher Feed Pump Nth                 | Reactor Pump Motor->Shaft                                      | Speed                            |                       |                                                      |              |                           | Acceleration                   | None                                    | 0 <sup>o</sup>                                | • F WVI-0003                               |
| • [ii] Flasher Feed Pump Sth                 | Reactor Pump Motor->Shaft->NDE Bearing Temp                    |                                  |                       |                                                      | $\leftarrow$ |                           |                                |                                         |                                               | • F WVI-0004                               |
| • I'll SEPERATOR WEST                        | Reactor Pump Motor->Shaft->NDE                                 | Casing Vib (Y/V)                 |                       |                                                      | $\leftarrow$ | Temperature               | Temp                           | ×                                       | $\sim$                                        | • El Pump 2 Group                          |
|                                              | Reactor Pump Motor->Shaft->NDE                                 | Casing Vib (X/H)                 |                       |                                                      | $\leftarrow$ | Health                    | None                           | $\sim$                                  | ٠.                                            |                                            |
| • III SEPERATOR EAST                         | Reactor Pump Motor->Shaft->NDE                                 | Casing Vib (A)                   |                       |                                                      | $\leftarrow$ | z                         | Acceleration                   | None                                    | $0^{\circ}$                                   | • F WVI-0005                               |
| • [][] Finisher Feed Pump West               | Reactor Pump Motor->Shaft->DE<br>Reactor Pump Motor->Shaft->DE | Bearing Temp<br>Casing Vib (Y/V) | Temperature<br>Y      | Downstream Gat<br>Downstream Gat                     | $\leftarrow$ | $\chi$                    | Acceleration                   | None                                    | 0 <sup>o</sup>                                | • F WVI-0006                               |
| • II Finisher Feed Pump East                 | Reactor Pump Motor->Shaft->DE                                  | Casing Vib (X/H)                 | $\chi$                | Downstream Gat                                       | $\leftarrow$ |                           | Acceleration                   | None                                    | $0^{\circ}$                                   | • F WVI-0007                               |
| • [][] Finisher Screw East                   | Reactor Pump Motor->Shaft->DE                                  | Casing Vib (A)                   | z                     | Downstream Gat                                       | $\leftarrow$ |                           |                                | $\alpha$                                |                                               | • F WVI-0008                               |
| • [II] Finisher Screw West                   | Reactor Pump Motor->Shaft->DE                                  | Custom                           | Health                | Downstream Gat                                       |              | Temperature               | Temp                           |                                         | $\sim$                                        | WVI-0009<br>$\cdot$ $\uparrow$             |
|                                              | Reactor GB/Pump                                                | Flow                             |                       |                                                      | $\leftarrow$ | Health                    | None.                          | $\sim$                                  | $\sim$                                        |                                            |
| • [][] Transferline Pump East                | Reactor GB/Pump                                                | Suction Pressure                 |                       |                                                      | $\leftarrow$ | $\overline{z}$            | Acceleration                   | None                                    | 0 <sup>o</sup>                                | • F WVI-0012                               |
| • [I[] Transferline Pump West                | Reactor GB/Pump                                                | Discharge Pressure               |                       |                                                      | $\leftarrow$ | ×                         | Acceleration                   | None                                    | $0^{\circ}$                                   | WVI-0013<br>٠                              |
| $\blacktriangleright$ $\boxplus$ CR8-1       | Reactor GB/Pump                                                | Casing Vib                       |                       |                                                      | $\leftarrow$ |                           | Acceleration                   | None                                    | $0^{\circ}$                                   | WVI-0014<br>→ M                            |
| $\triangleright$ IHI CR8-4                   | Reactor GB/Pump->Shaft                                         | Speed                            |                       |                                                      | $\leftarrow$ | Temperature               | Temp                           |                                         | $\tilde{\phantom{a}}$                         | • F WVI-0015                               |
| $\triangleright$ $\boxplus$ Salt             | Reactor GB/Pump->Shaft->DE                                     | <b>Bearing Temp</b>              | Temperature           | Downstream Gat                                       |              |                           |                                |                                         |                                               | WVI-0016<br>$\blacktriangleright$          |
| • <b>IH</b> Power House                      | Reactor GB/Pump->Shaft->DE                                     | Casing Vib (Y/V)                 | Y                     | Downstream Gat                                       | $\leftarrow$ | Health                    | None                           |                                         | $\sim$                                        | F WVI-0017<br>$\ddot{\phantom{1}}$         |
| $\triangleright$ FFI SPP                     | Reactor GB/Pump->Shaft->DE                                     | Casing Vib (X/H)                 | $\mathbf x$           | Downstream Gat                                       | $\leftarrow$ | $\overline{z}$            | Acceleration                   | None                                    | 0 <sup>o</sup>                                |                                            |
|                                              | Reactor GB/Pump->Shaft->DE                                     | Casing Vib (A)<br>Custom         | $\mathbb Z$<br>Health | Downstream Gat                                       | $\leftarrow$ | $\boldsymbol{\mathsf{X}}$ | Acceleration                   | None                                    | $0^{\circ}$                                   | <b>門</b> WVI-0018<br>$\blacktriangleright$ |
| $\triangleright$ FFI T-75                    | Reactor GB/Pump->Shaft->DE<br>Reactor GB/Pump->Shaft->NDE      | Bearing Temp                     |                       | Downstream Gat                                       | $\leftarrow$ |                           | Acceleration                   | None                                    | $0^{\circ}$                                   | WVI-0019<br>$\blacktriangleright$          |
| $\triangleright$ $\boxplus$ ADF              | Reactor GB/Pump->Shaft->NDE                                    | Casing Vib (Y/V)                 |                       |                                                      | $\leftarrow$ | Temperature               | Temp                           | $\sim$                                  | $\sim$                                        | WVI-0020<br>$\blacktriangleright$          |
|                                              | Reactor GB/Pump->Shaft->NDE                                    | Casing Vib (X/H)                 |                       |                                                      | $\leftarrow$ | Health                    | None                           | $\sim$                                  | $\mathbf{r}$                                  | WVI-0021<br>٠                              |
|                                              | Reactor GB/Pump->Shaft->NDE                                    | Casing Vib (A)                   |                       |                                                      |              |                           |                                |                                         |                                               | WVI-0022<br>$\blacktriangleright$          |
|                                              |                                                                |                                  |                       |                                                      | $\leftarrow$ | $\overline{z}$            | Acceleration                   | None                                    | $0^{\circ}$                                   | • fl wvi-0023                              |
|                                              |                                                                |                                  |                       |                                                      | $\leftarrow$ | ×                         | Acceleration                   | None                                    | $0^{\circ}$                                   |                                            |
|                                              |                                                                |                                  |                       |                                                      | $\leftarrow$ |                           | Acceleration                   | None                                    | 0 <sup>o</sup>                                | WVI-0024<br>$\blacktriangleright$          |
|                                              |                                                                |                                  |                       |                                                      | $\leftarrow$ | Temperature               | Temp                           | ٠                                       | $\sim$                                        | F WVI-0025<br>$\blacktriangleright$        |
|                                              |                                                                |                                  |                       |                                                      | $\leftarrow$ | Health                    | None                           | $\overline{\phantom{a}}$                | $\overline{\phantom{a}}$                      | WVI-0026<br>$\blacktriangleright$          |
|                                              |                                                                |                                  |                       |                                                      |              | $\overline{z}$            |                                |                                         |                                               | WVI-0027<br>٠                              |
|                                              |                                                                |                                  |                       |                                                      | $\leftarrow$ |                           | Acceleration                   | None                                    | $0^{\circ}$                                   | WVI-0028<br>$\mathbf{r}$                   |
|                                              |                                                                |                                  |                       |                                                      | $\leftarrow$ | x                         | Acceleration                   | None                                    | 90°                                           |                                            |
|                                              |                                                                |                                  |                       |                                                      | $\leftarrow$ | v                         | Acceleration                   | None                                    | 90°                                           | fl wvi-0029<br>$\blacktriangleright$       |
|                                              |                                                                |                                  |                       |                                                      | $\leftarrow$ | Temperature               | Temp                           | $\overline{\phantom{a}}$                | $\sim$                                        | WVI-0030<br>$\blacktriangleright$          |
|                                              |                                                                |                                  |                       |                                                      | $\leftarrow$ | Health                    | None                           | $\sim$                                  | $\sim$                                        | F WVI-0031<br>$\blacktriangleright$        |
|                                              |                                                                |                                  |                       |                                                      | $\leftarrow$ | $\overline{z}$            | Acceleration                   | None                                    | $0^{\circ}$                                   | WVI-0032<br>٠                              |
|                                              |                                                                |                                  |                       |                                                      |              |                           |                                |                                         |                                               | WVI-0033<br>٠                              |
|                                              |                                                                |                                  |                       |                                                      | $\leftarrow$ | ×                         | Acceleration                   | None                                    | $0^{\circ}$                                   | • fl wvi-0034                              |
|                                              |                                                                |                                  |                       |                                                      | $\leftarrow$ |                           | Acceleration                   | None                                    | $0^{\circ}$                                   |                                            |
|                                              |                                                                |                                  |                       |                                                      | $\leftarrow$ | Temperature               | Temp                           |                                         | х.                                            | • fl wvi-0036                              |
|                                              |                                                                |                                  |                       |                                                      |              |                           |                                |                                         |                                               | • fl wvi-1000                              |

Figure 3-7: System 1 Mapping Mode with Gateway Selection

| File Portable Tools Help          |                                             |                                 |                   | <b>Q</b> Display        |                  | <b>X</b> Configure |                                |                                         |                                               | Mapping Mode V                  |
|-----------------------------------|---------------------------------------------|---------------------------------|-------------------|-------------------------|------------------|--------------------|--------------------------------|-----------------------------------------|-----------------------------------------------|---------------------------------|
| Machines                          | General                                     |                                 |                   |                         |                  |                    |                                |                                         |                                               | <b>Devices</b>                  |
| v col INV_Kingston_Vib            |                                             | <b>Available Machine Points</b> |                   | $\nabla$<br>$\bigoplus$ |                  |                    | <b>Available Device Points</b> |                                         |                                               | . Fill Downstream Gateway 1     |
| $\cdot$ $\boxplus$ CP             |                                             |                                 |                   |                         |                  |                    |                                |                                         |                                               | • <b>H</b> Decommissioned Group |
| • 图 T13                           | Path                                        | Type                            | <b>Point Name</b> | Source                  | Map              | <b>Point Name</b>  | Unit<br>Group                  | <b>Transducer</b><br><b>Orientation</b> | <b>Transducer</b><br><b>Orientation Angle</b> | * Pump 1 Group                  |
| Reactor Feed Pump East            | Reactor Pump Motor                          | Power                           |                   |                         | $\leftarrow$     | z                  | Acceleration                   | None                                    | $0^{\circ}$                                   | • M WVI-0001                    |
| • [II] Reactor Feed Pump West     | Reactor Pump Motor                          | Casing Vib                      |                   |                         | $\leftarrow$     | $\times$           | Acceleration                   | None                                    | $0^{\circ}$                                   | • F WVI-0002                    |
| • [ii] Flasher Feed Pump Nth      | Reactor Pump Motor->Shaft                   | Speed                           |                   |                         |                  |                    |                                |                                         |                                               | • fl wvi-0003                   |
| • [II] Flasher Feed Pump Sth      | Reactor Pump Motor->Shaft->NDE Bearing Temp |                                 |                   |                         | $\leftarrow$     |                    | Acceleration                   | None                                    | $0^{\circ}$                                   | • fl wvi-0004                   |
|                                   | Reactor Pump Motor->Shaft->NDE              | Casing Vib (Y/V)                |                   |                         | $\leftarrow$     | Temperature        | Temp.                          | $\sim$                                  | $\sim$                                        |                                 |
| • III SEPERATOR WEST              | Reactor Pump Motor->Shaft->NDE              | Casing Vib (X/H)                |                   |                         | $\leftarrow$     | Health             | None                           | i.                                      | ×.                                            | • H Pump 2 Group                |
| · [II] SEPERATOR EAST             | Reactor Pump Motor->Shaft->NDE              | Casing Vib (A)                  |                   |                         | $\leftarrow$     | $\mathbf{Z}$       | Acceleration                   | None                                    | $0^{\circ}$                                   | • F WVI-0005                    |
| • [II] Finisher Feed Pump West    | Reactor Pump Motor->Shaft->DE               | Bearing Temp                    | Temperature       | Downstream Gat          | $\leftarrow$     | $\times$           | Acceleration                   | None                                    | $0^{\circ}$                                   | • fl wvi-0006                   |
| > [][] Finisher Feed Pump East    | Reactor Pump Motor->Shaft->DE               | Casing Vib (Y/V)                | Y                 | Downstream Gat          |                  |                    |                                |                                         |                                               | • fl wvi-0007                   |
| • [1] Finisher Screw East         | Reactor Pump Motor->Shaft->DE               | Casing Vib (X/H)                | $\mathsf X$       | Downstream Gat.         | $\leftarrow$     |                    | Acceleration                   | None                                    | $0^{\circ}$                                   | • fl wvi-0008                   |
|                                   | Reactor Pump Motor->Shaft->DE               | Casing Vib (A)                  | z                 | Downstream Gat          | $\leftarrow$     | Temperature        | Temp                           | $\sim$                                  | $\sim$                                        |                                 |
| • III Finisher Screw West         | Reactor Pump Motor->Shaft->DE               | Custom                          | Health            | Downstream Gat          | $\leftarrow$     | Health             | None                           | ×                                       | ×                                             | • F WVI-0009                    |
| • [J] Transferline Pump East      | Reactor GB/Pump                             | Flow<br>Suction Pressure        |                   |                         | $\leftarrow$     | $\overline{z}$     | Acceleration                   | None                                    | $0^{\circ}$                                   | • fl wvi-0012                   |
| • [ii] Transferline Pump West     | Reactor GB/Pump<br>Reactor GB/Pump          | Discharge Pressure              |                   |                         | $\leftarrow$     | x                  | Acceleration                   |                                         | $0^{\circ}$                                   | • T WVI-0013                    |
| $\triangleright$ $\boxplus$ CR8-1 | Reactor GB/Pump                             | Casing Vib                      |                   |                         |                  |                    |                                | None                                    |                                               | . 7<br>WVI-0014                 |
|                                   | Reactor GB/Pump->Shaft                      | Speed                           |                   |                         | $\leftarrow$     |                    | Acceleration                   | None                                    | $0^{\circ}$                                   |                                 |
| $\triangleright$ $\boxplus$ CR8-4 | Reactor GB/Pump->Shaft->DE                  | Bearing Temp                    | Temperature       | Downstream Gat          | $\leftarrow$     | Temperature        | Temp                           | $\sim$                                  | $\sim$                                        | • F WVI-0015                    |
| · <b>HB</b> Salt                  | Reactor GB/Pump->Shaft->DE                  | Casing Vib (Y/V)                | Y                 | Downstream Gat          | $\longleftarrow$ | Health             | None                           | $\sim$                                  | u.                                            | • F WVI-0016                    |
| • IH Power House                  | Reactor GB/Pump->Shaft->DE                  | Casing Vib (X/H)                | $\mathsf{x}$      | Downstream Gat.         | $\leftarrow$     | z                  | Acceleration                   | None                                    | $0^{\circ}$                                   | • fl wvi-0017                   |
| $\triangleright$ $\boxplus$ spp   | Reactor GB/Pump->Shaft->DE                  | Casing Vib (A)                  | z                 | Downstream Gat          | $\leftarrow$     |                    |                                |                                         |                                               | • F WVI-0018                    |
| $\triangleright$ $\boxplus$ T-75  | Reactor GB/Pump->Shaft->DE                  | Custom                          | Health            | Downstream Gat          |                  |                    | Acceleration                   | None                                    | $0^{\circ}$                                   | • f wvi-0019                    |
|                                   | Reactor GB/Pump->Shaft->NDE                 | Bearing Temp                    |                   |                         | $\leftarrow$     |                    | Acceleration                   | None                                    | $0^{\circ}$                                   |                                 |
| $\triangleright$ $\boxplus$ ADF   | Reactor GB/Pump->Shaft->NDE                 | Casing Vib (Y/V)                |                   |                         | $\Rightarrow$    | Temperature        | Temp                           | i.                                      | ×.                                            | • fl wvi-0020                   |
|                                   | Reactor GB/Pump->Shaft->NDE                 | Casing Vib (X/H)                |                   |                         | $\leftarrow$     | Health             | None                           | $\sim$                                  | $\sim$                                        | . 7<br>WVI-0021                 |
|                                   | Reactor GB/Pump->Shaft->NDE                 | Casing Vib (A)                  |                   |                         |                  |                    |                                |                                         |                                               | • fl wvi-0022                   |
|                                   |                                             |                                 |                   |                         |                  |                    |                                |                                         |                                               | . 9<br>WVI-0023                 |
|                                   |                                             |                                 |                   |                         |                  |                    |                                |                                         |                                               | •   WVI-0024                    |
|                                   |                                             |                                 |                   |                         |                  |                    |                                |                                         |                                               |                                 |
|                                   |                                             |                                 |                   |                         |                  |                    |                                |                                         |                                               | • fl wvi-0025                   |
|                                   |                                             |                                 |                   |                         |                  |                    |                                |                                         |                                               | • fl wvi-0026                   |
|                                   |                                             |                                 |                   |                         |                  |                    |                                |                                         |                                               | • F WVI-0027                    |
|                                   |                                             |                                 |                   |                         |                  |                    |                                |                                         |                                               | . 7<br>WVI-0028                 |
|                                   |                                             |                                 |                   |                         |                  |                    |                                |                                         |                                               |                                 |
|                                   |                                             |                                 |                   |                         |                  |                    |                                |                                         |                                               | • f wvi-0029                    |
|                                   |                                             |                                 |                   |                         |                  |                    |                                |                                         |                                               | • f wvi-0030                    |
|                                   |                                             |                                 |                   |                         |                  |                    |                                |                                         |                                               | • F WVI-0031                    |
|                                   |                                             |                                 |                   |                         |                  |                    |                                |                                         |                                               | • fl wvi-0032                   |
|                                   |                                             |                                 |                   |                         |                  |                    |                                |                                         |                                               | • ∏<br>WVI-0033                 |
|                                   |                                             |                                 |                   |                         |                  |                    |                                |                                         |                                               |                                 |
|                                   |                                             |                                 |                   |                         |                  |                    |                                |                                         |                                               | •   WVI-0034                    |
|                                   |                                             |                                 |                   |                         |                  |                    |                                |                                         |                                               | ▶ 门 WVI-0036                    |
|                                   |                                             |                                 |                   |                         |                  |                    |                                |                                         |                                               | • f wvi-1000                    |

Figure 3-8: System 1 Mapping Mode with Device Group Selection

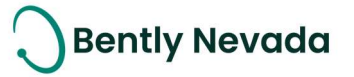

### 3.2 Interfaces

#### 3.2.1 Health Status Export through OPC DA

#### Data Export Enhancements video located in Bently Nevada Tech Support Training Library Valid M&S Agreement Required

System 1 now extends the export capability through OPC DA to enable export of Health Statuses. These Health Statuses include alarm and point statuses exported as Boolean tags.

This Health Status information exported through OPC DA can be further fed to the DCS system. The figure below (Figure 3-9) shows the list of health statuses that System 1 exports.

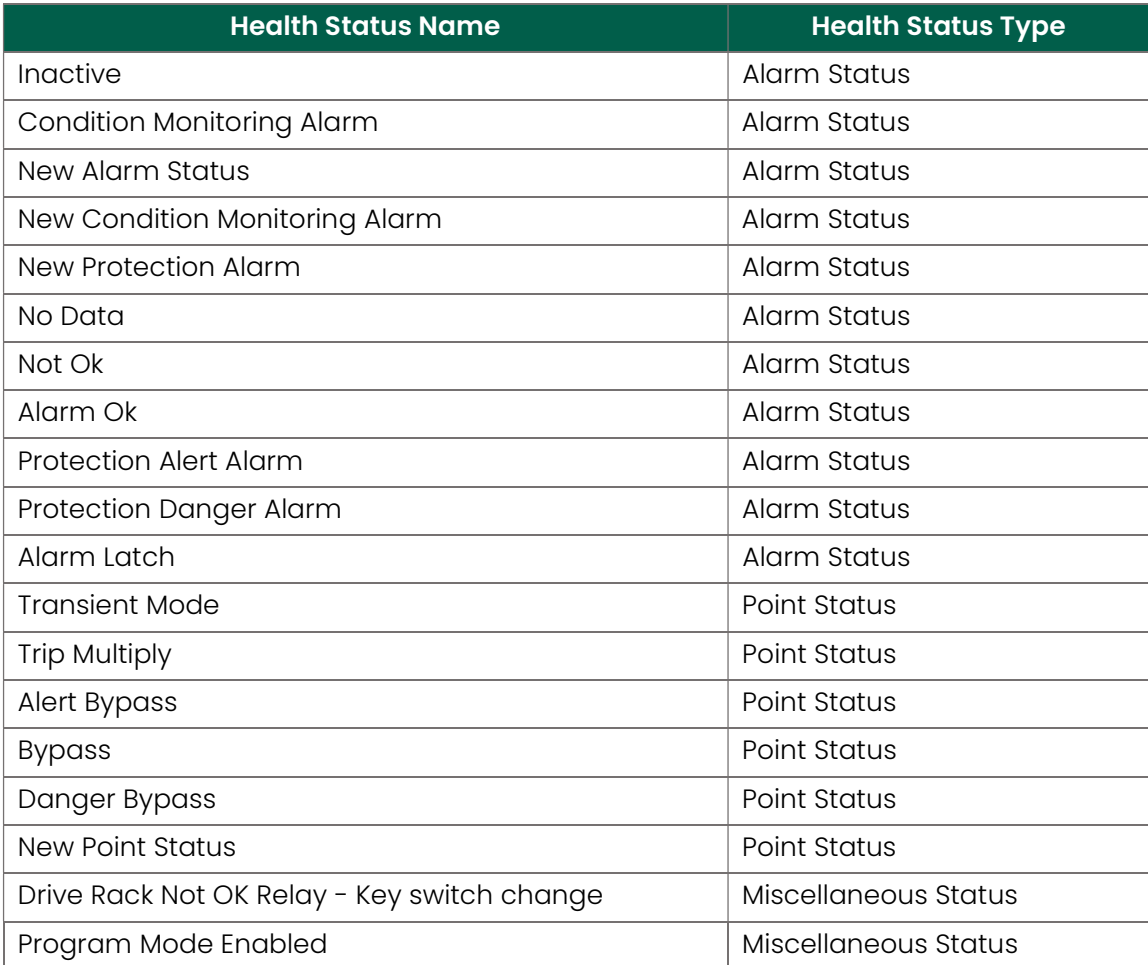

Figure 3-9: Health Status Tags Exported over OPC DA Server

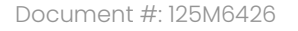

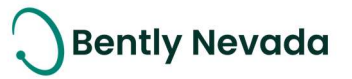

| Item ID                                                                                         | Data Type | Value | Timestamp    | Quality |
|-------------------------------------------------------------------------------------------------|-----------|-------|--------------|---------|
| Generic Refinery(1)/Train 401 A1/RV11_X/0.08 X - 1.2 X/Status{10714}/Inactive(529)              | Float     |       | 17:31:16.594 | Good    |
| Generic Refinery(1)/Train 401 A1/RV11 X/Direct/Status(4560)/Alarm Latch(754)                    | Float     |       | 16:49:34.843 | Good    |
| Generic Refinery(1)/Train 401 A1/RV11_X/Direct/Status(4560)/Alarm_Ok(544)                       | Float     |       | 19:07:33.391 | Good    |
| Generic Refinery(1)/Train 401 A1/RV11 X/Direct/Status(4560)/Condition Monitoring Alarm(533)     | Float     |       | 19:07:33.391 | Good    |
| Generic Refinery(1)/Train 401 A1/RV11_X/Direct/Status{4560}/Inactive(529)                       | Float     |       | 16:49:34.843 | Good    |
| Generic Refinery(1)/Train 401 A1/RV11 X/Direct/Status{4560}/New Alarm Status(664)               | Float     |       | 19:09:11.839 | Good    |
| Generic Refinery(1)/Train 401 A1/RV11_X/Direct/Status{4560}/New Condition Monitoring Alarm(662) | Float     |       | 19:08:50.793 | Good    |
| Generic Refinery(1)/Train 401 A1/RV11_X/Direct/Status{4560}/New Protection Alarm(663)           | Float     |       | 19:09:11.839 | Good    |
| Generic Refinery(1)/Train 401 A1/RV11_X/Direct/Status{4560}/No Data(528)                        | Float     |       | 23:55:36.002 | Good    |
| Generic Refinery(1)/Train 401 A1/RV11_X/Direct/Status(4560)/Not OK(530)                         | Float     |       | 17:01:46.747 | Good    |
| Generic Refinery(1)/Train 401 A1/RV11 X/Direct/Status(4560)/Protection Alert Alarm(531)         | Float     |       | 19:07:36.407 | Good    |
| Generic Refinery(1)/Train 401 A1/RV11 X/Direct/Status(4560)/Protection Danger Alarm(532)        | Float     |       | 19:07:36.407 | Good    |
|                                                                                                 |           |       |              |         |

Figure 3-10: Health Status Tags in OPC DA Client

#### 3.2.2 OPC DA Server Heartbeat

System 1 OPC DA Server supports the export of OPC DA Server Heartbeat, which indicates steady OPC connection between OPC server and client using the Heartbeat tag. The OPC Heartbeat tag is a simple counter that goes from value 1 to 10 in steps of 1 per second, then resets back to value 1.

Users need to monitor this tag in the OPC client to detect failure of OPC connection between the OPC server and client.

| Item ID                                | Data Type | Value | Timestamp    | Quality |  |
|----------------------------------------|-----------|-------|--------------|---------|--|
| 284-37_win2016(10.5.153.180)/Heartbeat | Float     |       | 00:15:21.656 | Good    |  |

Figure 3-11: Heartbeat Tag in OPC DA Client

#### 3.2.3 OPC UA Hydro Waveform Export

System 1 v21.2 now supports export of Hydro Air Gap and Multimode Hydro Air Gap waveforms from a 3500/46M device mapped to a Hydro Machinery through System 1 OPC UA Protocol.

After the OPC UA server configuration is complete, System 1 begins exporting waveforms at 10 minute intervals or the device storage rate intervals (NOTE: Each OPC UA client can further regulate the dynamic data subscription rate). The data is exported with a set of data properties, such as Unit, Data Status, Node Status, and RPM (Figure 3-12) that can be utilized to define the dynamic sample in external systems.

Welcome to System 1 "Version 21.2"

Document #: 125M6426

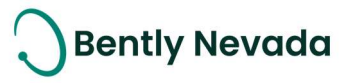

| Root                                      | Name                                                        | Value                                                |
|-------------------------------------------|-------------------------------------------------------------|------------------------------------------------------|
| $\vee$ $\Box$ Objects                     | $\check{ }$                                                 | AirGapProfileDataType                                |
|                                           |                                                             | MeasurementId {5b4dad97-34e5-48b6-9e87-f9a0afe8c496} |
| Server                                    | SampleTypeID                                                | UTCTimestamp 2021-10-06T12:40:00.539Z<br>14          |
| Z84-37_WIN2016/Generic Refinery           | $\rightarrow$<br>Data                                       | Float Array[2048]<br>                                |
|                                           | NumberOfSa                                                  | 2048                                                 |
| Generic Refinery (Machines)<br>▽          | UnitName                                                    | in                                                   |
| $Unit$ 401A                               | Unit                                                        | 4804168                                              |
| <b>Unit 401B</b>                          | SubunitName<br>Subunit                                      | <b>None</b><br>$\circ$                               |
|                                           | DataStatus                                                  | $\circ$                                              |
| Group                                     | <b>NodeStatus</b>                                           | $\circ$                                              |
| Hydro Unit                                | <b>RPM</b>                                                  | $\mathbf{O}$                                         |
|                                           | Fmax                                                        | 61440                                                |
| Hydro Turbine                             | FmaxUnitName Hz                                             |                                                      |
| <b>Hydro Generator</b>                    | FmaxUnit<br>SamplingPeri 0                                  | 4740186                                              |
|                                           | SamplingPeri s                                              |                                                      |
| Shaft                                     | SamplingPeri                                                | 5457219                                              |
| HydroAirGap1                              | ACCoupled                                                   | false                                                |
| Avg Air Gap<br>y                          | <b>DCOffset</b>                                             | $-2.83493$                                           |
|                                           | AlgorithmTyp 0                                              |                                                      |
| Air Gap Wf(2048X/1revs).Keyphasor Channel | <b>KPHitIndices</b><br>RevolutionSp Float Array[0]          | UInt32 Array[0]<br>$\cdots$                          |
| Sensor Rotor Shape Wf<br>≻                | PistonAngle                                                 | $-1$                                                 |
|                                           | PairedMeasur Guid Array[0]                                  |                                                      |
| Sensor Profile Set Wf                     | SensorThickn 0.13                                           |                                                      |
| Min Air Gap                               | NumberOfPol 20                                              |                                                      |
| Min AG Pole                               | PoleCountDir 1                                              |                                                      |
|                                           | SensorPoleN 1<br>SensorAngle                                | $\circ$                                              |
| Max Air Gap                               | ShaftRotation 0                                             |                                                      |
| Max AG Pole                               | > AirGapAmplit Float Array[20]                              | $\overline{\phantom{a}}$                             |
|                                           | NumberOfTe -1                                               |                                                      |
| Instant AG                                | ToothNumber -1                                              |                                                      |
| Avg Profile Set Wf                        | ReferenceToo -1                                             |                                                      |
|                                           | ToothNumber Float Array[20]<br>RotorAmplitu Float Array[20] | $\cdots$<br>                                         |
| Min Air Gap Wf                            | PoleAngles                                                  | <br>Float Array[20]                                  |
| Stator Shape Wf                           | StatorAmplitu Float Array[4]                                |                                                      |
| Avg Rotor Shape Wf                        | TeethAngles                                                 | Float Array[4]<br>$\overline{\phantom{a}}$           |
|                                           | RotorCircularity 5.68434e-14                                |                                                      |
| ◆ Tag Name                                | RotorCentreR 6.68443e-17<br>RotorCentreA 311.634            |                                                      |
| HydroAirGap2                              | StatorCircular 0                                            |                                                      |
| HydroAirGap3                              | StatorCentreR 6.63441e-17<br>StatorCentreA 123.205          |                                                      |
| HydroAirGap4                              | NominalAirGap 1                                             |                                                      |
| Tag Name                                  |                                                             |                                                      |
| Tan Name                                  |                                                             | Write<br>Cancel                                      |

Figure 3-12: OPC UA Client Hierarchy & Data Sample after Subscription

The format of the exported waveforms and its derived extractions is described in the figure below (Figure 3-13):

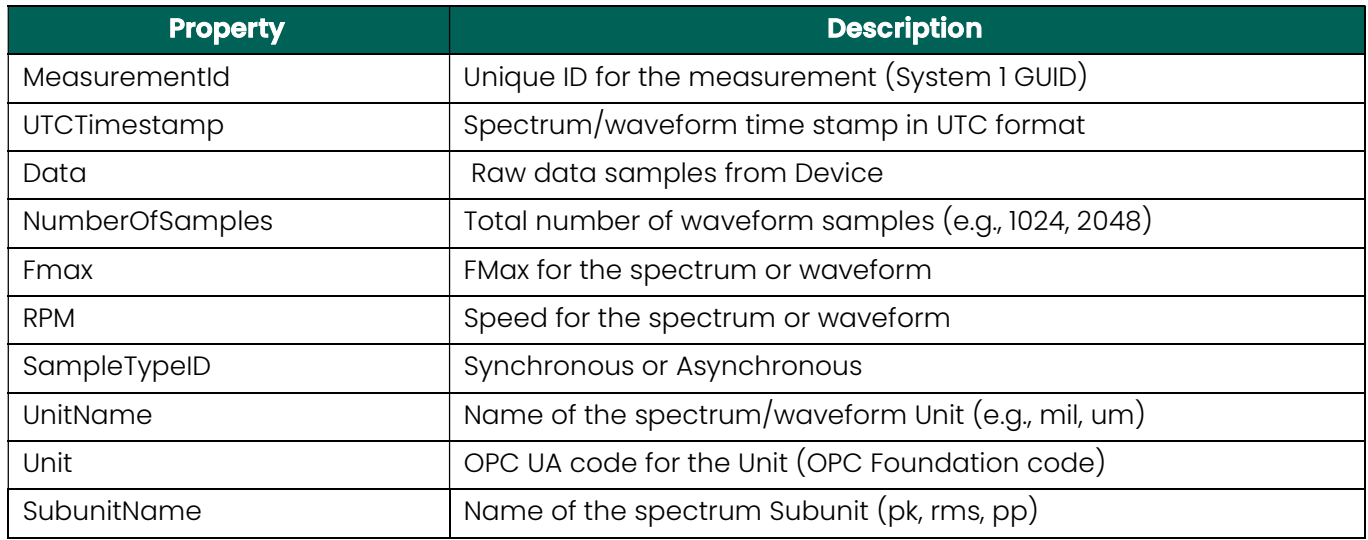

Copyright 2021 Baker Hughes Company. All rights reserved. **Page 13 of 29** Page 13 of 29

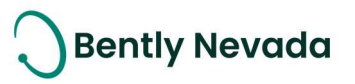

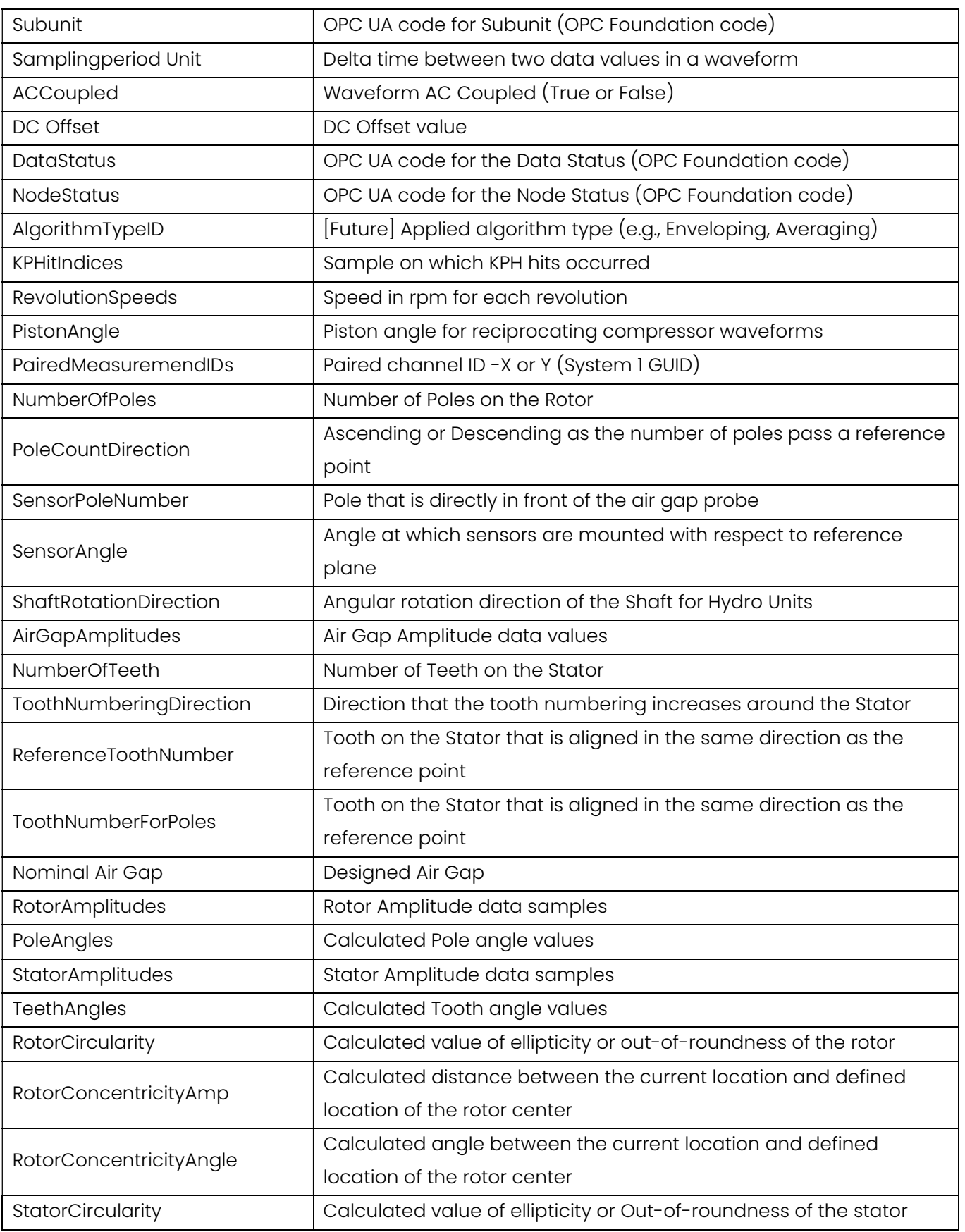

Copyright 2021 Baker Hughes Company. All rights reserved. **Page 14 of 29** Page 14 of 29

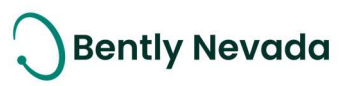

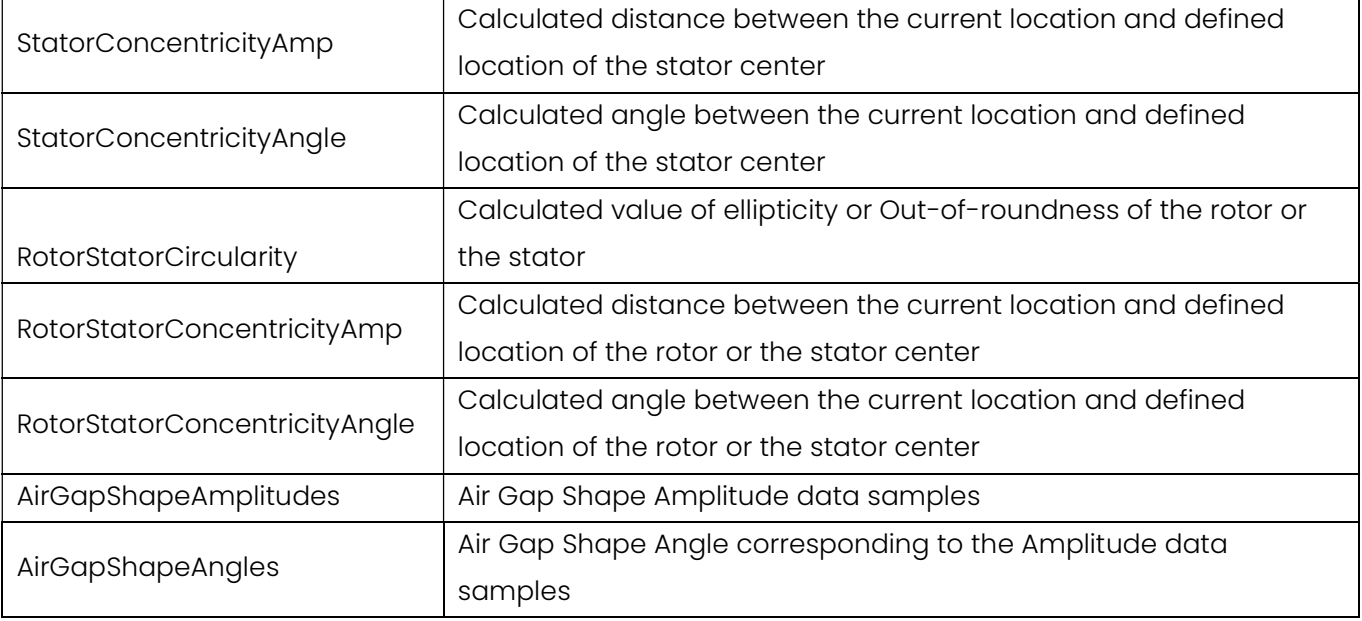

Figure 3-13: OPC UA Data Properties for Hydro Waveform

### **3.3 Database Management**

#### 3.3.1 Seamless View of Data from Multiple Archives

#### Audit Files Enhancement video located in Bently Nevada Tech Support Training Library Valid M&S Agreement Required

System 1 v21.2 allows users to join data from multiple audit files and display it in a seamless view, on a single client. The audit files must belong to the same database. Users can choose to attach audit files to the database or another audit file. To create a seamless view, users need to follow the below steps:

- 1. Select the Display workspace
- 2. In the Machines or Devices hierarchy pane, select and right-click the Database node
- 3. Choose Data Management > Attach Audit File (Figure 3-14)

The Windows Open dialog box is displayed.

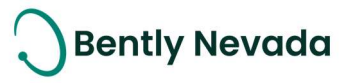

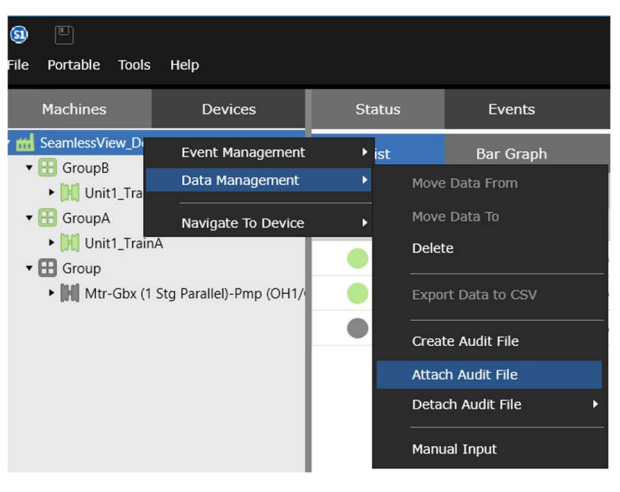

Figure 3-14: Attach Audit File

Navigate to the directory where the machine audit file is stored and select the file to attach it either to a database or an audit file.

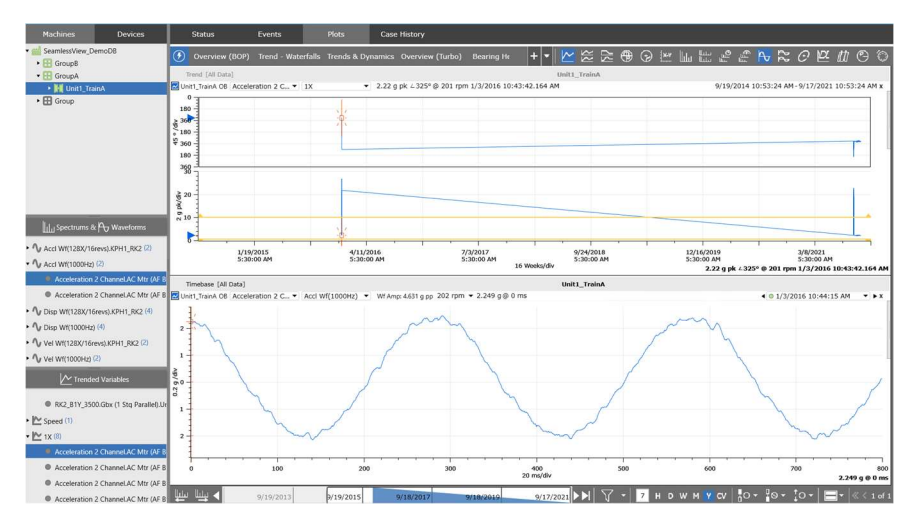

Figure 3-15: Data from Older Audit File is Stitched with Existing Database Data on Plots Seamlessly

If users no longer want to view data from attached audit file(s), they can detach an audit file using below steps:

- 1. Select the Display workspace
- 2. In the Machines or Devices hierarchy pane, select and right-click on Database node
- 3. Choose Data Management > Detach Audit File
- 4. Choose an audit file to detach (Figure 3-16)

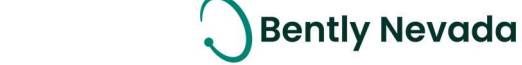

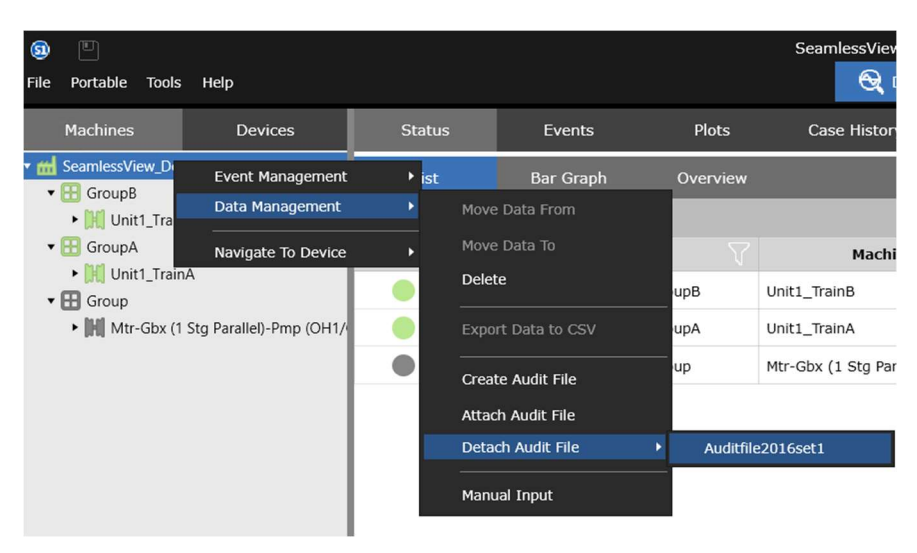

Figure 3-16: Detach Audit File

Welcome to System 1 "Version 21.2" Document #: 125M6426

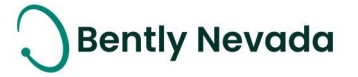

### **4. ANALYTICS**

### **4.1 Core Analytics**

#### 4.1.1 Hydro Machinery Support – Air Gap Extractions

#### Hydro Machinery Support video located in Bently Nevada Tech Support Training Library Valid M&S Agreement Required

System 1 provides the ability to add a set of Air Gap extractions as Trended Variables (Figure 4-1). The extractions are derived from the Average Air Gap Waveform and calculated in accordance with CEATI International guidelines. User can configure these Air Gap extractions for both upper and lower planes of the hydro generator to monitor changes in Air Gap, including Rotor and Stator Circularity and Concentricity. These Trended Variables are historized and available for trend plots, software alarms, and reports in System 1. They can also be exported through standard OPC protocols for analytical purposes, including rule development in Decision Support.

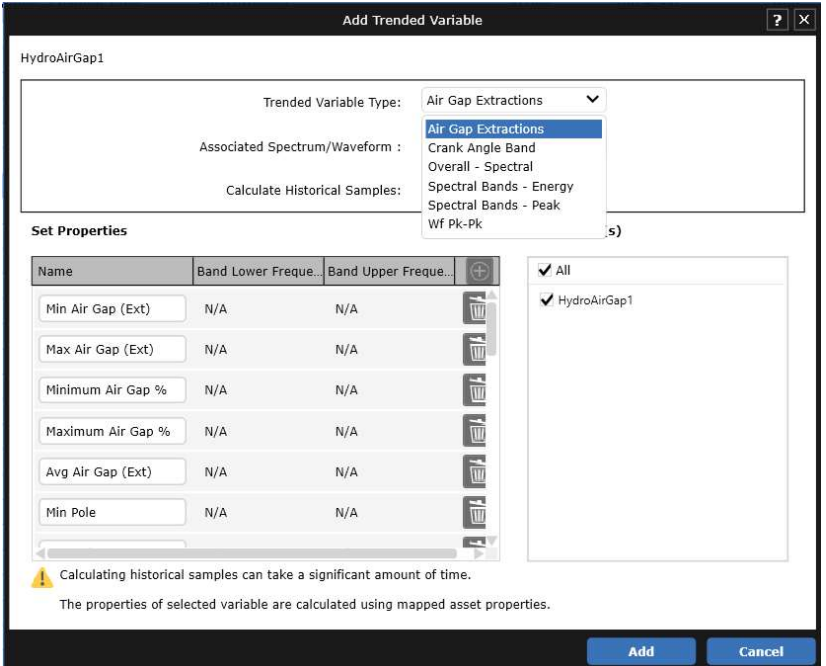

Figure 4-1: Air Gap Extractions as Trended Variables

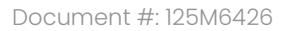

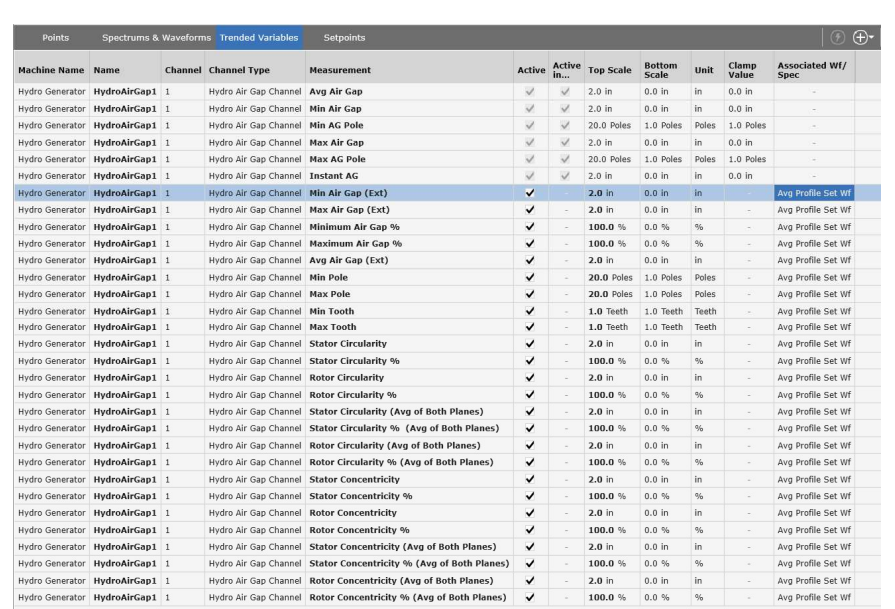

Figure 4-2: List of Air Gap Extractions

#### 4.1.2 Spectral Band Computation Using Highest Peak

#### Peak Band Extraction video located in Bently Nevada Tech Support Training Library Valid M&S Agreement Required

System 1 v21.2 now enables users to add trended variable types, Overall – Spectral and Spectral Bands – Peak, in addition to the existing variable type, Spectral Bands – Energy (earlier known as Spectral Bands). These trended variable types are available on all devices.

1. Overall – Spectral: Spectrum Overall displays the root mean square (RMS) value for FFT calculation

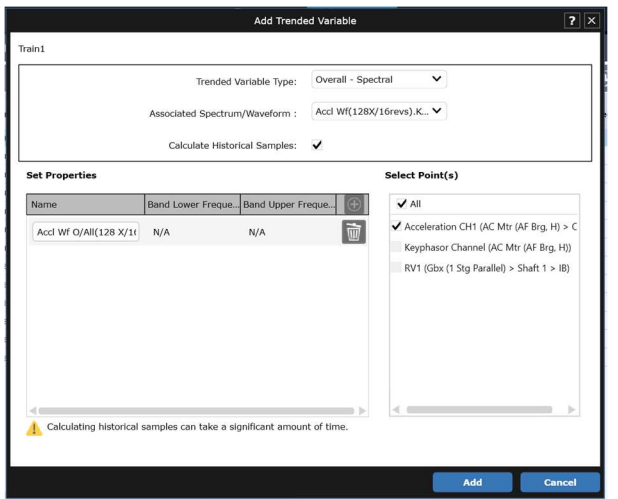

Figure 4-3: Add Overall – Energy from Add Trended Variable Dialog

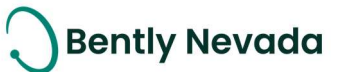

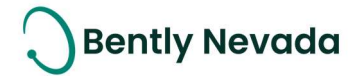

2. Spectral Bands - Peak: Users need to choose the spectrum/waveform measurement that they want associated with the trended variable. Then, configure the band lower and upper frequencies for the range that is needed for calculating spectral band using highest peak.

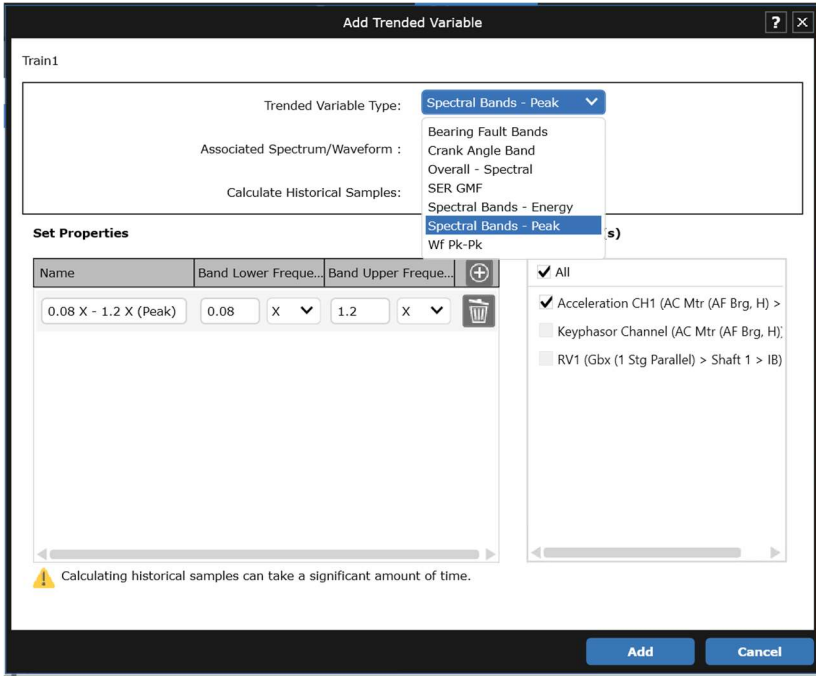

Figure 4-4: Add Spectral Bands – Peak from Add Trended Variable Dialog

System 1 v21.2 shows a Band Computation column in the Trended Variables tab, which shows whether Spectral band computation is performed using Energy or Highest Peak.

| <b>Points</b>        | Spectrums & Waveforms Trended Variables |   | <b>Setpoints</b>                |                                        |               |                     |                   |                      | $^{\circledR}$       |                          |
|----------------------|-----------------------------------------|---|---------------------------------|----------------------------------------|---------------|---------------------|-------------------|----------------------|----------------------|--------------------------|
| <b>Machine Name</b>  | <b>Name</b>                             |   | <b>Channel Channel Type</b>     | $\blacktriangle$<br><b>Measurement</b> | <b>Active</b> | <b>Active</b><br>in | <b>Integrated</b> | <b>Band</b><br>Lower | <b>Band</b><br>Upper | <b>Band</b><br>Com       |
| AC Mtr (AF Brg, H)   | <b>Acceleration CH1</b>                 | 3 | <b>Acceleration Channel</b>     | $0.08X - 1.2X$ (Peak)                  | $\checkmark$  |                     |                   | 0.08X                | 1.2X                 | Peak                     |
| Gbx (1 Stg Parallel) | RV <sub>1</sub>                         |   | <b>Radial Vibration Channel</b> | $0.08X - 1.2X$ (Peak)                  | $\checkmark$  |                     |                   | 0.08X                | 1.2X                 | Peak                     |
| AC Mtr (AF Brg, H)   | <b>Acceleration CH1</b>                 | 3 | <b>Acceleration Channel</b>     | 120 Hz - 600 Hz (Peak)                 | $\checkmark$  |                     |                   | 120.0 Hz             | 600.0 Hz             | Peak                     |
| Gbx (1 Stg Parallel) | RV1                                     |   | Radial Vibration Channel        | 1X                                     | $\checkmark$  | $\checkmark$        |                   |                      |                      |                          |
| AC Mtr (AF Brg, H)   | <b>Acceleration CH1</b>                 | 3 | <b>Acceleration Channel</b>     | $2X - 3X$ (Peak)                       | $\checkmark$  | $\sim$              |                   | 2.0 X                | 3.0 X                | Peak                     |
| AC Mtr (AF Brg, H)   | <b>Acceleration CH1</b>                 | 3 | <b>Acceleration Channel</b>     | $2X - 3X$ (Peak)                       | $\checkmark$  |                     |                   | 2.0 X                | 3.0 X                | Peak                     |
| Gbx (1 Stg Parallel) | RV <sub>1</sub>                         |   | Radial Vibration Channel        | 2X                                     | $\checkmark$  | $\checkmark$        |                   |                      |                      |                          |
| AC Mtr (AF Brg, H)   | <b>Acceleration CH1</b>                 | 3 | <b>Acceleration Channel</b>     | $5X - 10X$                             | ✓             |                     |                   | 5.0 X                | 10.0 X               | Energy                   |
| AC Mtr (AF Brg, H)   | <b>Acceleration CH1</b>                 | 3 | <b>Acceleration Channel</b>     | <b>Accl Wf O/All(1000 Hz)</b>          | $\checkmark$  |                     |                   |                      |                      | $\overline{\phantom{a}}$ |
| AC Mtr (AF Brg, H)   | <b>Acceleration CH1</b>                 | 3 | <b>Acceleration Channel</b>     | Accl Wf O/All(128 X/16 revs)           | ✓             |                     |                   |                      |                      |                          |

Figure 4-5: Band Computation Column in Trended Variables Tab

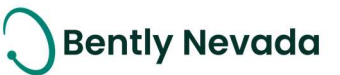

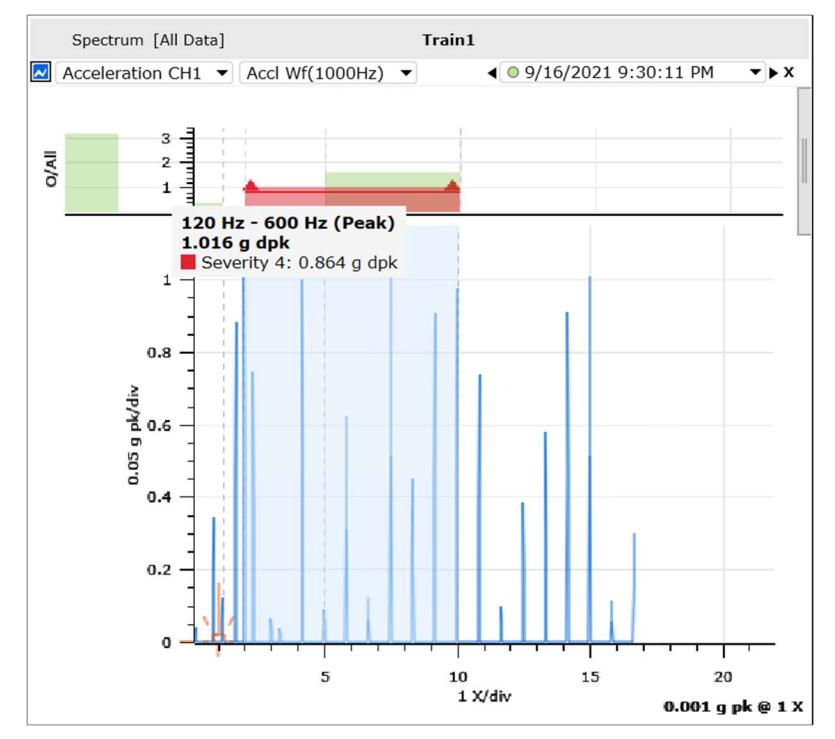

Figure 4-6: Spectral Bands and Overall Displays in Spectrum Plot

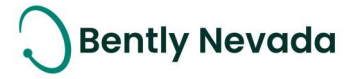

### **5. VISUALIZATION**

### 5.1 Plots

#### Plot Enhancements video located in Bently Nevada Tech Support Training Library Valid M&S Agreement Required

#### 5.1.1 Apply User-defined Plot Sets across all Machines

System 1 now enables users to apply user-defined plot sets across all machines from the Defined Plot Sets, Save Plot Sets, and Manage Plot Sets dialog box.

This capability allows users to create global database-level plot sets and then apply them across all machines using the "Apply to All Machines" option (Figure 5-1). This option is helpful if the machines within the database are not created from same templates but rather individually configured.

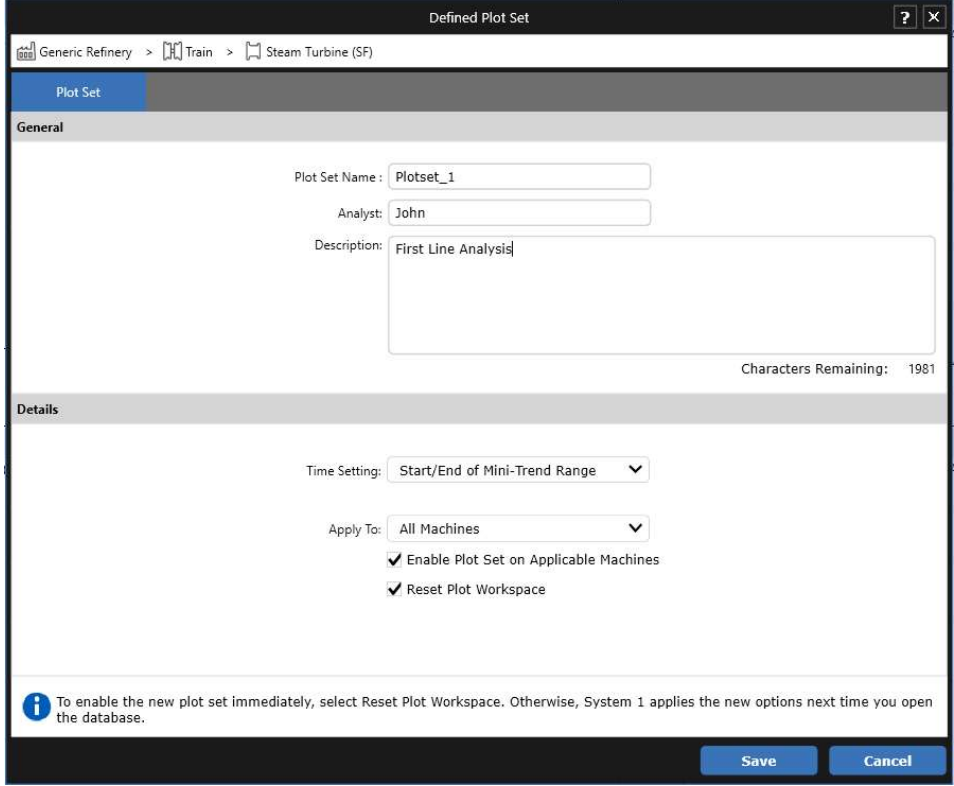

Figure 5-1: Define Plot Sets for All Machines

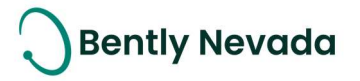

From the Manage Plot Sessions dialog box (Figure 5-2), users can rearrange the user-defined Plot Sets and choose to "Apply to All Machines", which creates the same Plot Set order for all machines within the database.

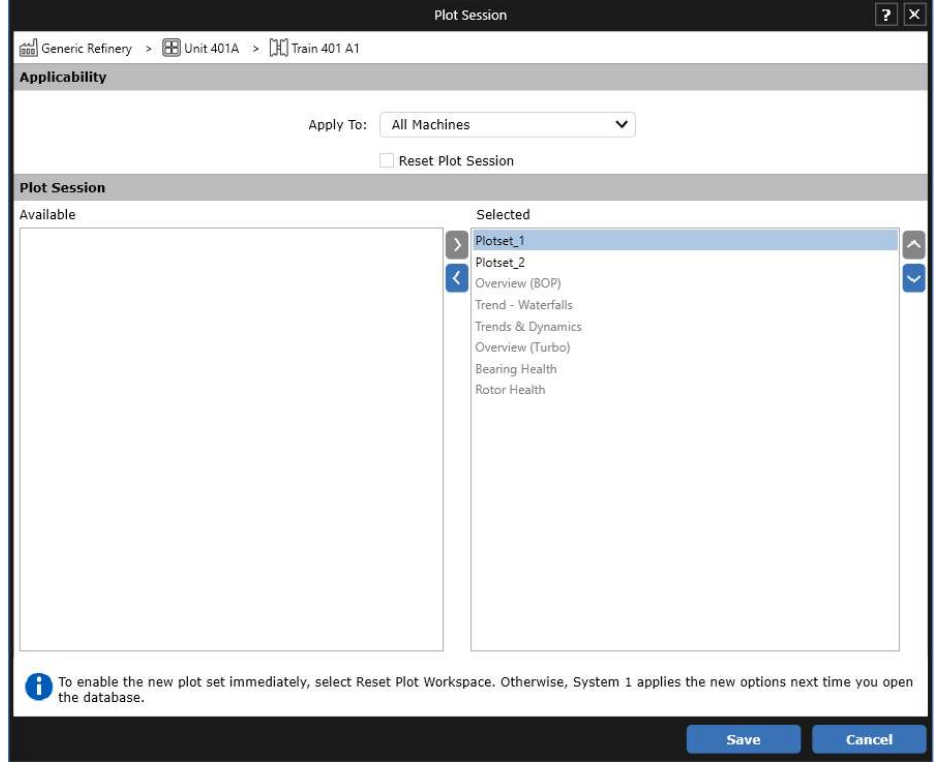

Figure 5-2: Manage Plots Sets for All Machines

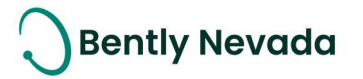

#### 5.1.2 Plot Enhancements

#### 5.1.2.1 Add New Plot

System 1 now supports plot view customization by providing the Add New Plot button in the Plot Title Bar (Figure 5-3). This button generates a new Plot of the same Plot type and users can add measurements to that Plot from the Add Measurement dialog.

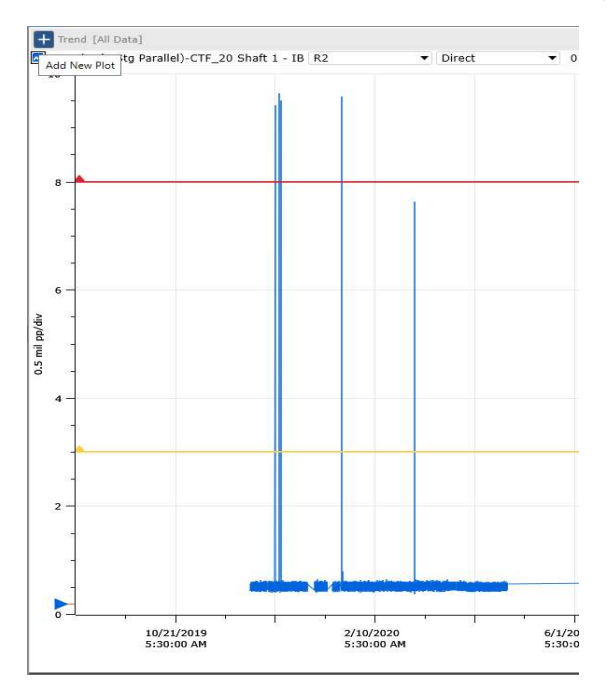

Figure 5-3: Add New Plot

#### 5.1.2.2 Turn off Phase Roll-Over

System 1 now allows users to disable Phase Roll-Over on the Trend and Bode Plots from the Preferences window. This helps to lock the Phase scale at 0-359 when analyzing two ends of rotor to find mode shape (Figure 5-4).

Phase Roll-Over is turned on by default. When turned on, Phase is displayed continuously in an unwrapped form (Figure 5-5).

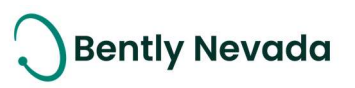

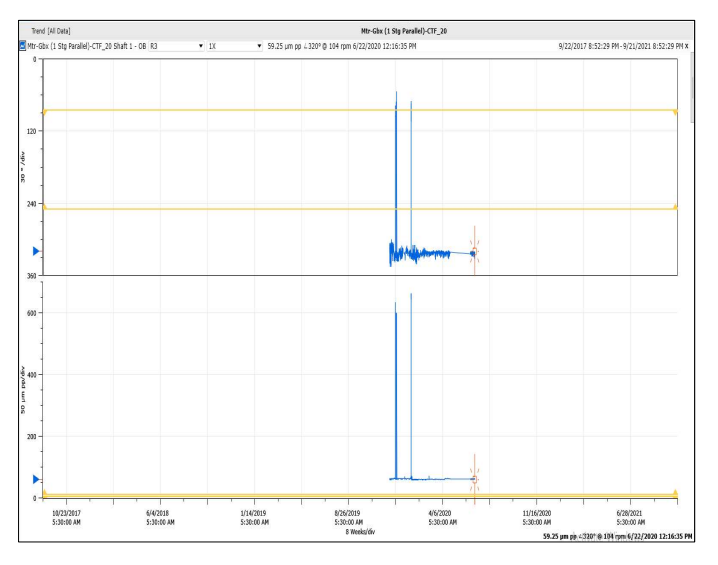

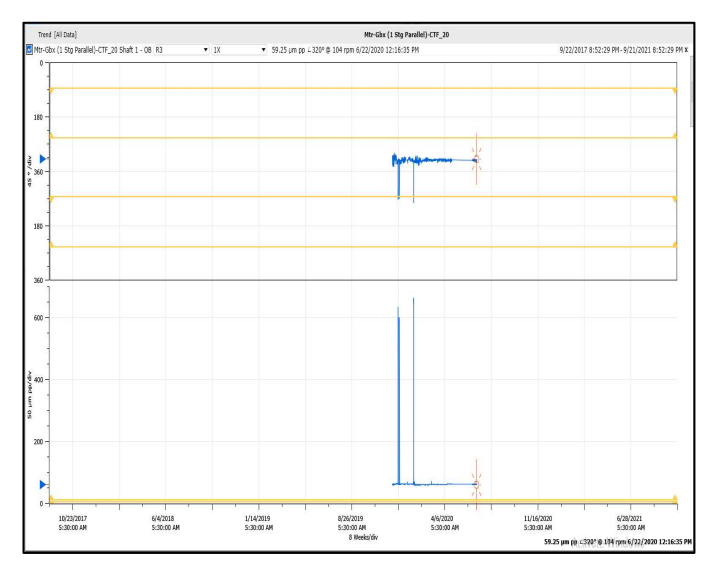

Figure 5-4: Phase Roll-Over Turned Off Figure 5-5: Phase Roll-Over Turned On

Users can turn off Phase Roll-Over from Plot Preference > General Tab (Figure 5-6), which applies to all Trend and Bode Plots in the Plot workspace or the individual plot through context menu.

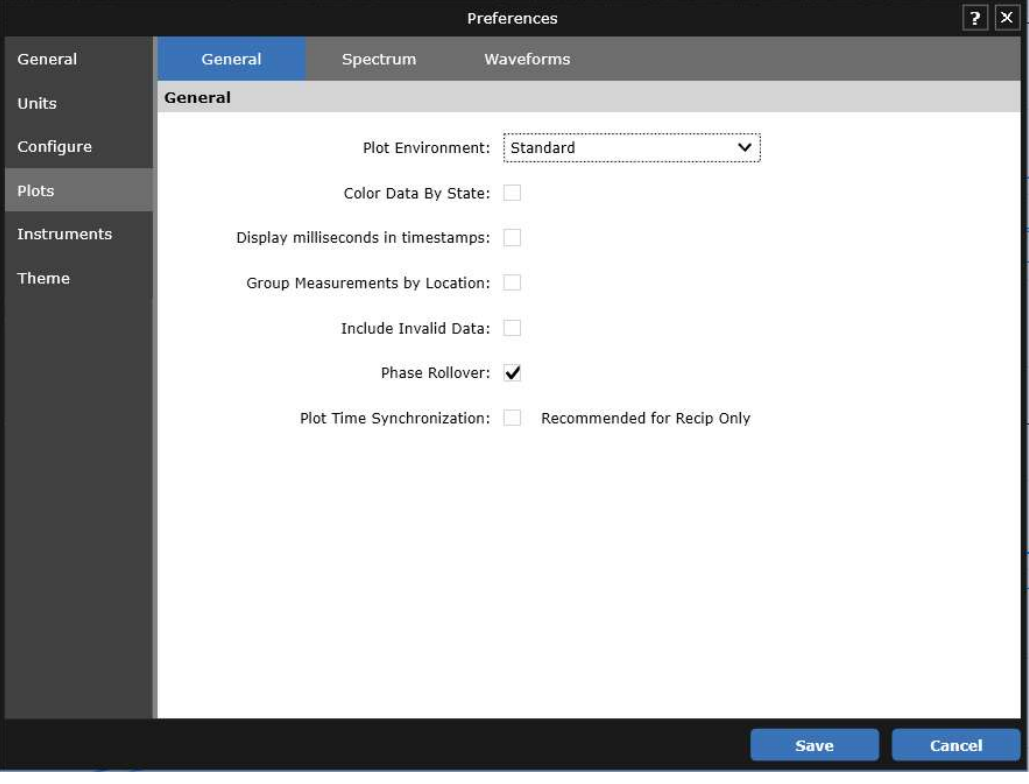

Figure 5-6: Phase Displayed Continuously in Unwrapped Form

Welcome to System 1 "Version 21.2" Document #: 125M6426

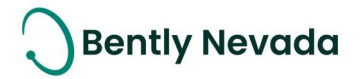

### Events

#### 5.2.1 Event Filtering

#### Event Filtering video located in Bently Nevada Tech Support Training Library Valid M&S Agreement Required

System 1 v21.2 supports filtering of Events within the Events workspace. The different filtering options are:

- 1. Filter by Time Range
- 2. Filter by Activity
- 3. Filter by Event Source

These filtering options apply to both Alarm and System Health Tabs.

Time Range filter (Figure 5-7) allows users to view Events generated during the selected time period.

|                            | Alarms        | <b>States</b>                  |                      | System Health<br>Suppressed       |               |             |                               |                |                                                     |                        |               |                              | $\circled{1}$<br>$\left(3\right)$<br>$\left( 4\right)$ |               |
|----------------------------|---------------|--------------------------------|----------------------|-----------------------------------|---------------|-------------|-------------------------------|----------------|-----------------------------------------------------|------------------------|---------------|------------------------------|--------------------------------------------------------|---------------|
|                            |               | Level Asset Path Device Path + | Point                | <b>Measurement</b>                |               | State Type  |                               | Value          | Setpoint                                            | Source                 |               | <b>Activity Entered</b>      | Exited                                                 | Acknowledged  |
|                            | $F$ )>0B      | ic Monitor                     | <b>RV11 X Direct</b> |                                   |               |             | Over                          | 16.9983 mil pp | 15.0000 mil pp                                      | <b>SW Alarm</b>        | Active        | 10/4/2021 4:16:21 PM         |                                                        |               |
| $\left(3\right)$           | SF) > OB      | mic Monitor                    | $RV11$ $X$           | Direct                            |               |             | Over                          |                | 16.0000 mil pp                                      | HW Alarm               | Cleared       | 9/27/2021 7:07:34 PM         | 10/4/2021 4:14:16 PM                                   | Z84-37_WIN201 |
|                            | $SF$ ) > OB   | mic Monitor                    | $RV11$ $X$           | Direct                            |               |             | Select Time Range             |                | 00 mil pp<br>$\overline{?}$ $\overline{\mathsf{x}}$ | SW Alarm               |               | Latched 9/27/2021 7:07:32 PM |                                                        | Z84-37_WIN201 |
| $\circ$                    | $SF$ ) > $OB$ | mic Monitor                    | $RV11_X$             | Direct                            |               |             |                               |                | 00 mil pp                                           | HW Alarm               | Cleared       | 9/27/2021 7:07:32 PM         | 10/4/2021 4:14:16 PM                                   | Z84-37_WIN201 |
| $\left( 2\right)$          | $F$ )>0B      | ic Monitor                     | <b>RV11_X</b>        |                                   | Start Time    |             | End Time                      |                |                                                     | <b>Instrumentation</b> |               | Cleared 9/27/2021 5:01:35 PM | 9/27/2021 5:01:55 PM                                   |               |
| $\left( \mathbf{A}\right)$ | .B) > OB      | S/N: 43963                     | COB_A                | Vel Spec O/All(10                 | $9/9/2021$ 15 |             | $-9/30/2021$ 15<br>5:31:37 PM | 9:31:37 PM     |                                                     | 2 in/s rms SW Alarm    | Active        | 3/27/2021 5:30:22 AM         |                                                        |               |
|                            | B) > OB       | S/N: 43963                     | COB_V                | Vel Spec O/All(10                 |               |             |                               |                |                                                     | 2 in/s rms SW Alarm    | Active        | 3/27/2021 5:30:20 AM         |                                                        |               |
|                            | B) > OB       | S/N: 43963                     | COB_H                | Vel Spec O/All(10                 |               |             | <b>Select</b>                 | <b>Cancel</b>  |                                                     | 2 in/s rms SW Alarm    | Active        | 3/27/2021 5:30:18 AM         |                                                        |               |
|                            | .B) > IB      | S/N: 43963                     | CIB_A                | Vel Spec O/All(1000 Hz/800 lines) |               | <b>Bear</b> | Over                          |                | 8.6379 in/s rms 0.1772 in/s rms SW Alarm            |                        | Active        | 3/27/2021 5:30:16 AM         |                                                        |               |
| $\left( 4\right)$          | $B$ )>IB      | S/N: 43963                     | CIB_V                | Vel Spec 0/All(1000 Hz/800 lines) |               |             | Over                          |                | 8.6379 in/s rms 0.1772 in/s rms SW Alarm            |                        | Active        | 3/27/2021 5:30:14 AM         |                                                        |               |
| $\overline{A}$             | .B) > IB      | S/N: 43963                     | CIB_H                | Vel Spec 0/All(1000 Hz/800 lines) |               |             | Over                          |                | 8.6379 in/s rms 0.1772 in/s rms SW Alarm            |                        | Active        | 3/27/2021 5:30:12 AM         |                                                        |               |
|                            | $ H$ )>IB     | S/N: 43963                     | MIB A                | Vel Spec 0/All(1000 Hz/800 lines) |               | is a        | Over                          |                | 8.6379 in/s rms 0.1772 in/s rms SW Alarm            |                        | <b>Active</b> | 3/27/2021 5:30:10 AM         |                                                        |               |

Figure 5-7: Filter by Time Range

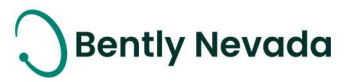

Activity filter (Figure 5-8) allows users to view Events based on activity of the Events such as Active, Cleared, Latched, and Shelved.

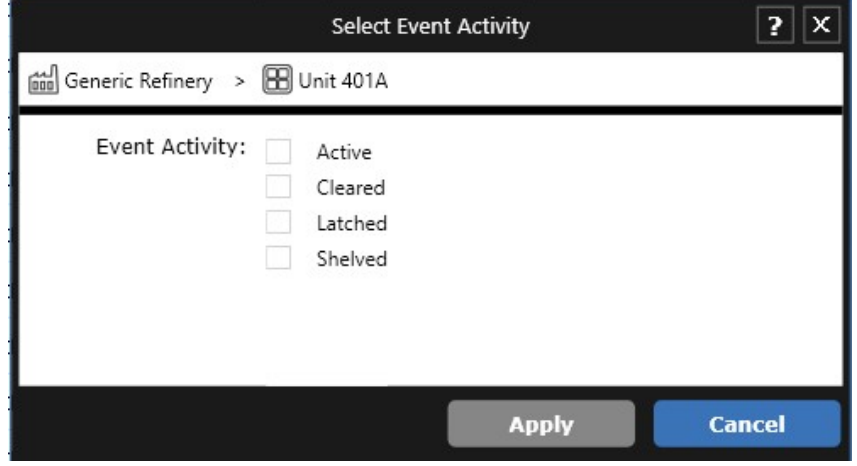

Figure 5-8: Filter by Event Activity

Event Source filter (Figure 5-9) allows users to view Events based on the following criteria:

- 1. HW Alarm
- 2. SW Alarm
- 3. External Alarm
- 4. Instrumentation
- 5. System Health
- 6. User Initiated
- 7. Transient

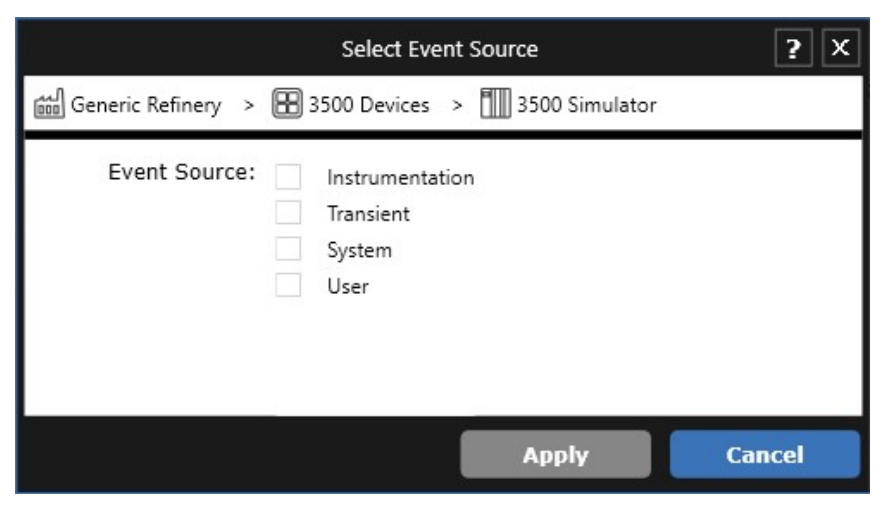

Figure 5-9: Filter by Event Source

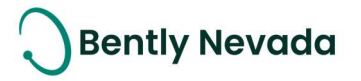

### ONLY APPLICABLE WHEN UPGRADING FROM VERSIONS PRIOR TO 20.2

#### **Installation**

Before installing System 1 21.2, users must *uninstall* any System 1 versions below 20.2.

#### ۱ Change to Program ID impacting OPC Data Collection ō

As part of the Baker Hughes separation from General Electric (GE), OPC DA import settings have been renamed. To **maintain data collection from OPC connections**, please take the following actions:

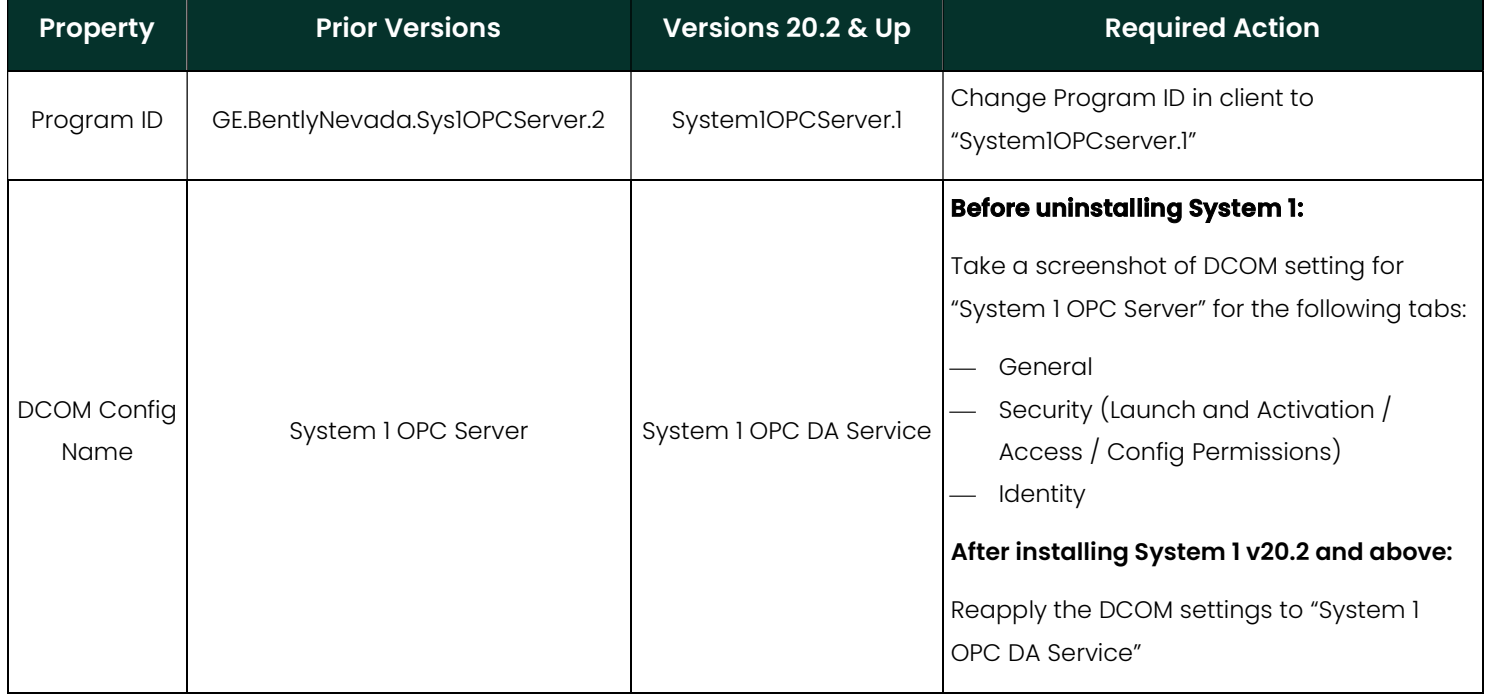

For Bently Performance (BP) installations, open the BP template key and change the Program ID from "Input OPC Server" to "System1OPCServer.1" (as shown in below image).

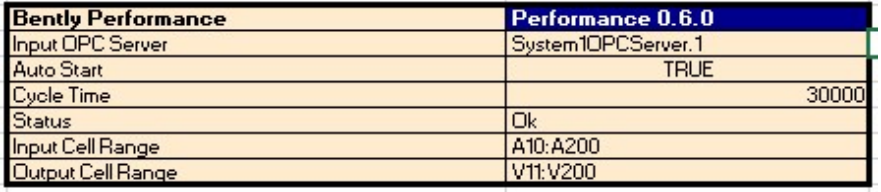

For more details, please refer to System 1 Help.

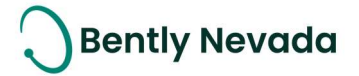

Copyright 2021 Baker Hughes Company. All rights reserved.

# **Baker Hughes**

Bently Nevada, System 1, Trendmaster, ADAPT, vbSeries, RangerPro, ADRE, and Orbit Logo are registered trademarks of Bently Nevada, a Baker Hughes Business, in the United States and other countries. The Baker Hughes logo is a trademark of Baker Hughes Company. All other product and company names are trademarks of their respective holders. Use of the trademarks does not imply any affiliation with or endorsement by the respective holders.

Baker Hughes provides this information on an "as is" basis for general information purposes. Baker Hughes does not make any representation as to the accuracy or completeness of the information and makes no warranties of any kind, specific, Implied or oral, to the fullest extent permissible by law, including those of merchant ability and fitness for a particular purpose or use. Baker Hughes here by disclaims any and all liability for any direct, indirect, consequential or special damages, claims for lost profits, or third-party claims arising from the use of the information, whether a claim is asserted in contract, tort, or otherwise. Baker Hughes reserves the right to make changes in specifications and features shown herein, or discontinue the product described at any time without notice or obligation. Contact your Baker Hughes representative for the most current information.

The information contained in this document is the property of Baker Hughes and its affiliates; and is subject to change without prior notice. It is being supplied as a service to our customers and may not be altered or its content repackaged without the express written consent of Baker Hughes. This product or associated products may be covered by one or more patents. See **Bently.com/legal**.

> 1631 Bently Parkway South, Minden, Nevada USA 89423 Phone: 1.775.782.3611 (US) or Bently.com/support Bently.com